# High performance vector control frequency inverter

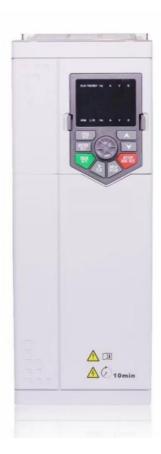

## **User manual**

### **Preface**

Thanks for purchasing our inverters.

This manual describes how to use this frequency inverter properly. Please read it carefully before installation, operation, maintenance and inspection. Besides, please use the product after understanding the safety precautions.

#### Precautions

- In order to describe the product's details, the drawings presented in this instruction are sometimes shown without covers or protective guards. When using the product, please make sure to install the cover or protective guard as specified firstly, and operate the products in accordance with the instructions.
- Since the drawings in this manual are represented examples, some are subject to differ from delivered products.
- This manual may be modified when necessary because of improvement of the product, modification or changes in specifications. Such modifications are denoted by a revised manual No.
- If you want to order the manual due to loss or damage, please contact our company agents in each region or our company customer service center directly.
- If there is still any problem during using the products, please contact our company customer service center directly.

## **Contents**

| Chapter 1 Safety and Precautions                                | 4 -              |
|-----------------------------------------------------------------|------------------|
| 1.1 Safety Precautions                                          | 4 -              |
| 1.2 Precautions                                                 | 7 -              |
| Chapter 2 Product Information                                   | 10 -             |
| 2.1 Product Inspection                                          |                  |
| 2.2 Selection Guide                                             | 10 -             |
| 2.3 Technical Specifications                                    |                  |
| 2.4 External and keypad dimensions                              |                  |
| 2.5 Selection Guide of the external electrical parts            |                  |
| 2.6 Routine Maintenance of Inverter                             | 18 -             |
| Chapter 3 Installation and wiring                               | - 20 -           |
|                                                                 | 20               |
| 3.1 Mechanical Installation                                     |                  |
| Chapter 4 Operation and Display                                 | - 28 -           |
| 4.1 Keypad Description                                          |                  |
| 4.2 Function Code Checking and Modification Methods Description | - 20 -<br>- 20 - |
| 4.3 Power-on Initialization                                     | - 30 -           |
| 4.4 Fault Protection                                            |                  |
| 4.5 Stand By                                                    |                  |
| 4.6 Running                                                     |                  |
| 4.7 Password Setting                                            |                  |
| 4.8 Motor Parameters Auto-tuning                                |                  |
| 4.9 Display setting for P08.06 and P08.07                       |                  |
| 4.10 Multi-step speed function                                  |                  |
| 4.11 Terminal command mode                                      | 34 -             |
| Chapter 5 Function Parameter List                               | 37 -             |
| 5.1 Basic Function Parameter Table                              |                  |
| 5.2 Monitoring Parameter Table (P00 group)                      |                  |
| Chapter 6 Trouble Shooting                                      |                  |
| 6.1 Fault and Trouble Shooting                                  |                  |
| •                                                               |                  |
| Chapter 7 MODBUS Communication Protocol                         | 90 -             |
| 7.1 About Protocol                                              |                  |
| 7.2 Application Method                                          |                  |
| 7.3 Bus Structure                                               |                  |
| 7.4 Interfaces and wiring connection                            |                  |
| 7.5 Protocol Description                                        |                  |
| 7.6 Communication Data Structure                                |                  |
| r.r Command Code and Communication Data Description             | 93 -             |

## **Chapter 1 Safety and Precautions**

#### Safety definition:

In this manual, safety precautions are classified as follows:

Danger: Operations which are not performed according to requirements may cause serious equipment loss or personnel injury.

Caution: Operations which are not performed according to requirements may cause medium hurt or light hurt or material loss.

During the installation, commissioning and maintenance of the system, please make sure to follow the safety and precautions of this chapter. In case of a result of illegal operations, caused any harm and losses is nothing to do with the company.

#### 1.1 Safety Precautions

#### 1.1.1 Before Installation:

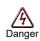

- Do not use the water-logged inverter, damaged inverter or inverter with missing parts. Otherwise, there may be risk of injury.
- Use the motor with Class B or above insulation. Otherwise, there may be risk of electric shock.

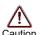

- Carefully handled when loading, otherwise it may damage the inverter.
- Please don't use the damaged driver or inverter with missing parts, there may be risk of injury.
- Do not touch the electronic parts and components; otherwise it will cause static electricity.

#### 1.1.2 During Installation:

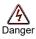

- Install the inverter on incombustible surface such as metal, and keep away from flammable substances. Otherwise it may cause fire.
- Do not loose the set screw of the equipment, especially the screws marked in RED.

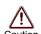

- Do not drop the cable residual or screw in the inverter. Otherwise it may damage the inverter.
- Please install the driver in the place where there is no direct sunlight or less vibratory.
- When more than two inverters are to be installed in one cabinet, due attention should be paid to the installation locations (refer to Chapter 3 Mechanical and Electrical Installation) to ensure the heat sinking effect.

#### 1.1.3 During Wiring:

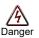

- Operation should be performed by the professional engineering technician.
   Otherwise there will be danger of electric shock!
- There should be circuit breaker between the inverter and power supply. Otherwise, there may cause fire!
- Make sure the power is disconnected prior to the connection. Otherwise there will be danger of electric shock!
- The ground terminal should be earthed reliably. Otherwise there may be danger of electric shock
- Never connect AC power to output U, V, W terminals. Please note the remark of the wiring terminals, connect them correctly. Otherwise it will cause inverter be damaged.

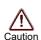

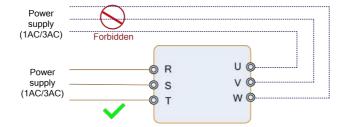

- Ensure the wiring circuit can meet the requirement of EMC and the area safety standard. Please follow the instructions in the manual before wiring. Otherwise may cause injury or electric shock.
- Never connect the braking resistor between DC Bus (+), (-) terminals. Otherwise
  may cause fire.
- Encoder must be used together with shielded wire, and ensure the single terminal
  of the shielded lay is connected with ground well.

#### 1.1.4 Before Power-on:

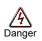

- Please confirm whether the power voltage class is consistent with the rated voltage of the inverter and whether the I/O cable connecting positions are correct, and check whether the external circuit is short circuited and whether the connecting line is firm. Otherwise it may damage the inverter. The cover must be well closed prior to the inverter power-on. Otherwise electric shock may be caused.
- The inverter is free from dielectric test because this test is performed prior to the delivery. Otherwise accident may occur.

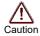

- The cover must be well closed prior to the inverter power-on. Otherwise electric shock may be caused!
- Whether all the external fittings are connected correctly in accordance with the circuit provided in this manual. Otherwise accident may occur!

#### 1.1.5 After Power-on:

|             | • | Do not open the cover of the inverter upon power-on. Otherwise there will be danger of electric shock! |
|-------------|---|----------------------------------------------------------------------------------------------------|
|             | _ | ě                                                                                                    |
|             | • | Do not touch the inverter and its surrounding circuit with wet hand. Otherwise there                   |
|             |   | will be danger of electric shock!                                                                      |
| <i>/</i> }\ | • | Do not touch the inverter terminals (including control terminal). Otherwise there will                 |
| Danger      |   | be danger of electric shock!                                                                           |
|             | _ |                                                                                                    |

 At power-on, the inverter will perform the security check of the external heavy-current circuit automatically. Thus, at the moment please do not touch the terminals U, V and W, or the terminals of motor, otherwise there will be danger of electric shock.

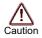

- If parameter identification is required, due attention should be paid to the danger of injury arising from the rotating motor. Otherwise accident may occur!
- Do not change the factory settings at will. Otherwise it may damage the equipment!

#### 1.1.6 During Operation:

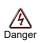

- Do not touch the fan or discharge resistor to sense the temperature. Otherwise, you may get burnt!
- Detection of signals during the operation should only be conducted by qualified technician. Otherwise, personal injury or equipment damage may be caused!

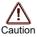

- During the operation of the inverter, keep items from falling into the equipment.
   Otherwise, it may damage the equipment!
- Do not start and shut down the inverter by connecting and disconnecting the contactor. Otherwise, it may damage the equipment!

## 1.1.7 During Maintain:

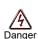

- Do not repair and maintain the equipment with power connection. Otherwise there will be danger of electric shock!
- Be sure to conduct repair and maintenance after the charge LED indictor of the inverter is OFF. Otherwise, the residual charge on the capacitor may cause personal injury!
- The inverter should be repaired and maintained only by the qualified person who
  has received professional training. Otherwise, it may cause personal injury or
  equipment damage!
- Carry out parameter setting after replacing the inverter, all the plug-ins must be plug and play when power outage.

#### 1.2 Precautions

#### 1.2.1 Motor Insulation Inspection

When the motor is used for the first time, or when the motor is reused after being kept, or when periodical inspection is performed, it should conduct motor insulation inspection so as to avoid damaging the inverter because of the insulation failure of the motor windings. The motor wires must be disconnected from the inverter during the insulation inspection. It is recommended to use the 500V megameter, and the insulating resistance measured should be at least  $5M\Omega$ .

#### 1.2.2 Thermal Protection of the Motor

If the ratings of the motor does not match those of the inverter, especially when the rated power of the inverter is higher than the rated power of the motor, the relevant motor protection parameters in the in the inverter should be adjusted, or thermal relay should be mounted to protect the motor.

#### 1.2.3 Running with Frequency higher than Standard Frequency

This inverter can provide output frequency of 0Hz to 600Hz. If the user needs to run the inverter with frequency of more than 50Hz, please take the resistant pressure of the mechanical devices into consideration

#### 1.2.4 Vibration of Mechanical Device

The inverter may encounter the mechanical resonance point at certain output frequencies, which can be avoided by setting the skip frequency parameters in the inverter.

#### 1.2.5 Motor Heat and Noise

Since the output voltage of inverter is PWM wave and contains certain harmonics, the temperature rise, noise and vibration of the motor will be higher than those at power frequency.

#### 1.2.6 Voltage-sensitive Device or Capacitor Improving Power Factor at the Output Side

Since the inverter output is PWM wave, if the capacitor for improving the power factor or voltage-sensitive resistor for lightning protection is mounted at the output side, it is easy to cause instantaneous over current in the inverter, which may damage the inverter. It is recommended that such devices not be used.

#### 1.2.7 Switching Devices like Contactors Used at the Input and Output terminal

If a contactor is installed between the power supply and the input terminal of the inverter, it is not allowed to use the contactor to control the startup/stop of the inverter. If such contactor is unavoidable, it should be used with interval of at least one hour. Frequent charge and discharge will reduce the service life of the capacitor inside the inverter. If switching devices like contactor are installed between the output end of the inverter and the motor, it should ensure that the on/off operation is conducted when the inverter has no output. Otherwise the modules in the inverter may be damaged.

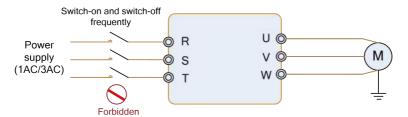

#### 1.2.8 Use under voltage rather than rated voltage

If the inverter is used outside the allowable working voltage range as specified in this manual, it is easy to damage the devices in the inverter. When necessary, use the corresponding step-up or step-down instruments to change the voltage.

#### 1.2.9 Change Three-phase Input to Two-phase Input

It is not allowed to change the three-phase inverter into two-phase one. Otherwise, it may cause fault or damage to the inverter.

#### 1.2.10 Lightning Impulse Protection

The series inverter has lightning over current protection device, and has certain self-protection capacity against the lightning. In applications where lightning occurs frequently, the user should install additional protection devices at the front-end of the inverter.

#### 1.2.11 Altitude and Derating

In areas with altitude of more than 1,000 meters, the heat sinking effect of the inverter may turn poorer due to rare air. Therefore, it needs to derate the inverter for using. Please make selection as the below derating diagram.

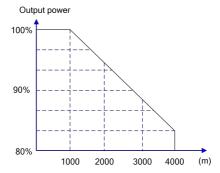

#### 1.2.12 Certain Special Use

If the user needs to use the inverter with the methods other than the recommended wiring diagram in this manual, such as shared DC Bus, please consult our company.

#### 1.2.13 Note of Inverter Disposal

The electrolytic capacitors on the main circuit and the PCB may explode when they are burnt. Emission of toxic gas may be generated when the plastic parts are burnt. Please dispose the inverter as industrial wastes.

#### 1.2.14 Adaptable Motor

- 1) The standard adaptable motor is four-pole squirrel-cage asynchronous induction motor. If such motor is not available, be sure to select adaptable motors in according to the rated current of the motor. In applications where drive permanent magnetic synchronous motor is required, please consult our company;
- 2) The cooling fan and the rotor shaft of the non-variable-frequency motor adopt coaxial connection. When the rotating speed is reduced, the cooling effect will be poorer. Therefore, a powerful exhaust fan should be installed, or the motor should be replaced with variable frequency motor to avoid the over heat of the motor.
- 3) Since the inverter has built-in standard parameters of the adaptable motors, it is necessary to perform motor parameter identification or modify the default values so as to comply with the actual values as much as possible, or it may affect the running effect and protection performance;
- 4) The short circuit of the cable or motor may cause alarm or explosion of the inverter. Therefore, please conduct insulation and short circuit test on the newly installed motor and cable. Such test should also be conducted during routine maintenance. Please note that the inverter and the test part should be completely disconnected during the test.

## **Chapter 2 Product Information**

## 2.1 Product Inspection

Checking the following items when receiving the inverter

| Confirmation Items                                             | Method                                                                                                    |
|----------------------------------------------------------------|----------------------------------------------------------------------------------------------------|
| Confirm if the inverter is what you ordered                    | Check name plate                                                                                                    |
| Damaged or not                                                 | Inspect the entire exterior of the inverter to see if there are any scratches or other damage resulting from shipping |
| Confirm if the fastening parts (screws, etc.) are loose or not | Check with a screw driver if necessary                                                                                |
| User's manual, certification and other spares                  | User's manual and the relative spares                                                                                 |

Please contact the local agent or our company directly if there is any damage on the inverter.

#### 2.2 Selection Guide

| Power              | Suitable Motor<br>(kW) | Rated Output Current (A) |
|--------------------|------------------------|--------------------------|
| 3AC 380V -15%~+20% |                        |                          |
| FD100-1R5G/2R2P    | 1.5/2.2                | 3.8/5.1                  |
| FD100-2R2G/4P      | 2.2/4                  | 5.1/9                    |
| FD100-4G/5R5P      | 4/5.5                  | 9/13                     |
| FD100-5R5G/7R5P    | 5.5/7.5                | 13/17                    |
| FD100-7R5G/11P     | 7.5/11                 | 17/25                    |
| FD100-11G/15P      | 11/15                  | 25/32                    |
| FD100-15G/18R5P    | 15/18.5                | 32/37                    |
| FD100-18R5G/22P    | 18.5/22                | 37/45                    |
| FD100-22G/30P      | 22/30                  | 45/60                    |
| FD100-30G/37P      | 30/37                  | 60/75                    |
| FD100-37G/45P      | 37/45                  | 75/91                    |
| FD100-45G/55P      | 45/55                  | 91/112                   |
| FD100-55G/75P      | 55/75                  | 112/152                  |
| FD100-75G/90P      | 75/90                  | 152/176                  |
| FD100-90G/110P     | 90/110                 | 176/210                  |
| FD100-110G/132P    | 110/132                | 210/253                  |
| FD100-132G/160P    | 132/160                | 253/304                  |

| FD100-160G/185P | 160/185 | 304/350 |
|-----------------|---------|---------|
| FD100-185G/200P | 185/200 | 350/380 |
| FD100-200G/220P | 200/220 | 380/426 |
| FD100-220G/250P | 220/250 | 426/465 |
| FD100-250G/280P | 250/280 | 465/520 |
| FD100-280G/315P | 280/315 | 520/585 |
| FD100-315G/355P | 315/355 | 585/650 |
| FD100-355G/400P | 350/400 | 650/725 |
| FD100-400G/450P | 400/450 | 725/820 |
|                 |         |         |

## 2.3 Technical Specifications

| Item                | Technical Index         | Specification                                                                                                    |  |  |
|---------------------|-------------------------|----------------------------------------------------------------------------------------------------|--|--|
| Input voltage       |                         | 3AC 380~460V (-15%~+20%)                                                                                                    |  |  |
| Input               | Input frequency         | 50/60Hz±5%                                                                                                    |  |  |
|                     | Output voltage          | 0∼rated input voltage                                                                                                    |  |  |
| Output              | Output frequency        | Vector control: 0~500Hz<br>V/f control: 0~2000Hz                                                                                                    |  |  |
|                     | Control mode            | V/f control Sensorless vector control (SVC) Close-loop vector control (FVC)                                                                                                    |  |  |
|                     | Operation command mode  | Keypad control<br>Terminal control<br>Serial communication control (Modbus)                                                                                                    |  |  |
|                     | Frequency setting mode  | Digital setting, analog setting, pulse frequency setting, serial communication setting, multi-step speed setting & simple PLC, PID setting, etc. These frequency settings can be combined & switched in various modes. |  |  |
| Control<br>Features | Overload capacity       | G model: 150%/60s, 180%/3s<br>P model: 120%/60s, 150%/3s                                                                                                    |  |  |
| routures            | Starting torque         | 0.25Hz/150% (SVC);<br>0.5Hz/150% (V/f),<br>0Hz/180% (FVC)                                                                                                    |  |  |
|                     | Speed control precision | ±0.5% (SVC)                                                                                                    |  |  |
|                     | Carrier frequency       | 0.5~16.0kHz, automatically adjusted according to temperature and load characteristics                                                                                                    |  |  |
|                     | Frequency accuracy      | Digital setting: 0.01Hz<br>Analog setting: maximum frequency ×0.025%                                                                                                    |  |  |
|                     | Torque boost            | Automatically torque boost; manually torque boost: 0.1%~30.0%                                                                                                    |  |  |

| -                             |                                                 |                                                                                                    |
|-------------------------------|-------------------------------------------------|----------------------------------------------------------------------------------------------------|
|                               | V/f curve                                       | Three types: linear, multiple point and square type (1.2 power, 1.4 power, 1.6 power, 1.8 power, square)                                                                                                    |
|                               | Acceleration/decele ration mode                 | Straight line/S curve; four kinds of acceleration/deceleration time, range: 0.0~6500.0s                                                                                                    |
|                               | Braking unit                                    | 1.5~22kW: standard build-in.<br>30~37kW optional for build-in<br>>37kW, external braking unit                                                                                                    |
|                               | DC braking                                      | DC braking when starting and stopping DC braking frequency: 0.0Hz~maximum frequency, braking time: 0.0s~36.0s                                                                                                    |
|                               | Jog operation                                   | Jog operation frequency: 0.0Hz~maximum frequency Jog acceleration/deceleration time: 0.1s~6500.0s                                                                                                    |
|                               | Simple PLC &<br>multi-step speed<br>operation   | It can realize a maximum of 16 multi-step speeds running via the built-in PLC or control terminal.                                                                                                    |
|                               | Built-in PID                                    | Built-in PID control to easily realize the close loop control of the process parameters (such as pressure, temperature, flow, etc.)                                                                                           |
|                               | Automatic voltage regulation                    | Keep output voltage constant automatically when input voltage fluctuating                                                                                                    |
|                               | Torque limit                                    | "Rooter" characteristics, limit the torque automatically and prevent frequent over-current tripping during the running process                                                                                                |
|                               | Wobble frequency control                        | Multiple triangular-wave frequency control, special for textile                                                                                                    |
| Control                       | Timing/length/<br>counting control              | Timing/length/counting control function                                                                                                    |
| Function                      | Over-voltage &<br>over-current stall<br>control | Limit current & voltage automatically during the running process, prevent frequent over-current & over-voltage tripping                                                                                                    |
|                               | Fault protection function                       | Comprehensive protections include over-current, over-voltage, under-voltage, overheating, default phase, overload, shortcut, etc., can record the detailed running status during failure & has fault automatic reset function |
|                               |                                                 | Programmable digital inputs: DI1~DI6, DI5 can be used as high speed pulse input terminal.                                                                                                    |
|                               | Input terminals                                 | <b>Programmable analog inputs</b> : Al1, Al2 (compile with both $0\sim$ 10V & $4\sim$ 20mA).                                                                                                    |
| Input/out<br>put<br>terminals | Output terminals                                | Programmable digital outputs: 2 relay outputs 2 open-collector outputs, FM can be set as high speed pulse output terminal (0~100kHz).                                                                                         |
|                               |                                                 | <b>Programmable analog outputs</b> : AO1, AO2:(compile with both $0\sim$ 10V & $4\sim$ 20mA).                                                                                                    |
|                               | Communication terminals                         | Standard RS485 communication interface, support MODBUS-RTU communication protocol                                                                                                    |
| Human<br>machine              | LED display                                     | Display frequency setting, output frequency, output voltage, output current, etc. Two lines display                                                                                                    |
|                               |                                                 |                                                                                                    |

| interface        | Multi-function key     | MF.K key, can be used as multi-function key                  |  |  |  |
|------------------|------------------------|--------------------------------------------------------------|--|--|--|
|                  | Ambient temperature    | -10°C∼40°C (>40°C, output derated), without direct sunshine. |  |  |  |
| Environ-<br>ment | Humidity               | 95%RH or less (non-condensing)                               |  |  |  |
|                  | Altitude               | ≤1000M: output rated power, >1000M: output derated           |  |  |  |
|                  | Storage<br>temperature | -20℃~60℃                                                     |  |  |  |

## 2.4 External and keypad dimensions

A: Product outlook (1.5~132kW):

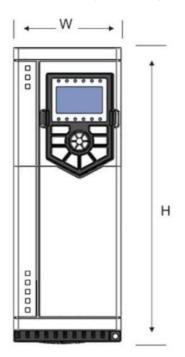

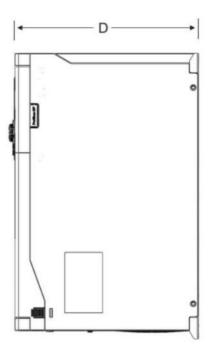

## B: Product outlook (≥160kW):

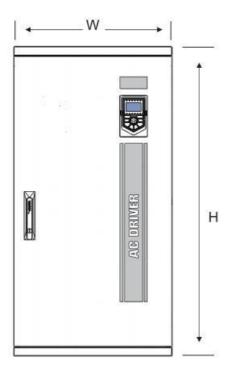

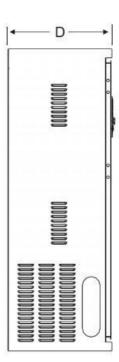

## C: Extension keypad bracket hole size

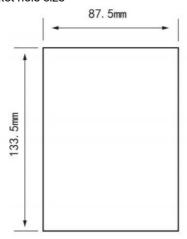

| Power     | Outlook dimensions<br>(mm) |     |     |  |
|-----------|----------------------------|-----|-----|--|
| (kW)      | Н                          | w   | D   |  |
| 1.5~2.2   | 200                        | 86  | 185 |  |
| 4~5.5     | 238                        | 97  | 185 |  |
| 7.5~11    | 320                        | 116 | 210 |  |
| 15 ~ 22   | 383                        | 142 | 257 |  |
| 30 ~ 37   | 445                        | 189 | 252 |  |
| 45 ~ 75   | 565                        | 240 | 315 |  |
| 90 ~ 110  | 638                        | 268 | 350 |  |
| 132 ~ 160 | 738                        | 350 | 405 |  |
| 185 ~ 220 | 1025                       | 525 | 350 |  |
| 250 ~ 315 | 1150                       | 555 | 355 |  |
| 355 ~ 450 | 1450                       | 650 | 390 |  |
| 500 ~ 560 | 1800                       | 800 | 550 |  |
| 630 ~710  | 1800                       | 800 | 700 |  |

## 2.5 Selection Guide of the external electrical parts

## (1) Selection guide of electric cable

| Inverter Model | Circuit Breaker<br>(MCCB) | Recommended<br>Contactor |     | Recommended<br>Conducting Wire<br>of Main Circuit at<br>Output Side<br>(mm <sup>2</sup> ) | Conducting |
|----------------|---------------------------|--------------------------|-----|-------------------------------------------------------------------------------------------|------------|
| 3AC 380V±15    | 5%                        |                          |     |                                                                                           |            |
| 1.5kW          | 16                        | 10                       | 2.5 | 2.5                                                                                       | 1.0        |
| 2.2kW          | 16                        | 10                       | 2.5 | 2.5                                                                                       | 1.0        |
| 4.0kW          | 25                        | 16                       | 4.0 | 4.0                                                                                       | 1.0        |

| 5.5kW  | 32   | 25   | 4.0   | 4.0   | 1.0 |
|--------|------|------|-------|-------|-----|
| 7.5kW  | 40   | 32   | 4.0   | 4.0   | 1.0 |
| 11kW   | 63   | 40   | 4.0   | 4.0   | 1.0 |
| 15kW   | 63   | 40   | 6.0   | 6.0   | 1.0 |
| 18.5kW | 100  | 63   | 6.0   | 6.0   | 1.5 |
| 22kW   | 100  | 63   | 10    | 10    | 1.5 |
| 30kW   | 125  | 100  | 16    | 10    | 1.5 |
| 37kW   | 160  | 100  | 16    | 16    | 1.5 |
| 45kW   | 200  | 125  | 25    | 25    | 1.5 |
| 55kW   | 200  | 125  | 35    | 25    | 1.5 |
| 75kW   | 250  | 160  | 50    | 35    | 1.5 |
| 90kW   | 250  | 160  | 70    | 35    | 1.5 |
| 110kW  | 350  | 350  | 120   | 120   | 1.5 |
| 132kW  | 400  | 400  | 150   | 150   | 1.5 |
| 160kW  | 500  | 400  | 185   | 185   | 1.5 |
| 185kW  | 600  | 600  | 150*2 | 150*2 | 1.5 |
| 200kW  | 600  | 600  | 150*2 | 150*2 | 1.5 |
| 220kW  | 600  | 600  | 150*2 | 150*2 | 1.5 |
| 250kW  | 800  | 600  | 185*2 | 185*2 | 1.5 |
| 280kW  | 800  | 800  | 185*2 | 185*2 | 1.5 |
| 315kW  | 800  | 800  | 150*3 | 150*3 | 1.5 |
| 350kW  | 800  | 800  | 150*4 | 150*4 | 1.5 |
| 400kW  | 1000 | 1000 | 150*4 | 150*4 | 1.5 |
| 500kW  | 1200 | 1200 | 180*4 | 180*4 | 1.5 |
| 560kW  | 1200 | 1200 | 180*4 | 180*4 | 1.5 |
| 630kW  | 1500 | 1500 | 180*4 | 180*4 | 1.5 |
| 710kW  | 1500 | 1500 | 180*4 | 180*4 | 1.5 |
|        |      |      |       |       |     |

## (2) Selection guide of braking system

|                | Brakinç       | g unit   | Braking unit (100% of the braking torque, 10% of the utilization rate) |                          |
|----------------|---------------|----------|------------------------------------------------------------------------|--------------------------|
| Inverter Model | Specification | Quantity | Equivalent braking resistor                                            | Equivalent braking power |
| 1.5            | 5             | 1        | ≥220Ω                                                                  | 150W                     |
| 2.2            | Build-in      | 1        | ≥200Ω                                                                  | 250W                     |

|                | Braking               | g unit   | Braking unit (100% of the braking torque, 10% of the utilization rate) |                          |  |
|----------------|-----------------------|----------|------------------------------------------------------------------------|--------------------------|--|
| Inverter Model | Specification         | Quantity | Equivalent braking resistor                                            | Equivalent braking power |  |
| 4.0            |                       | 1        | ≥130Ω                                                                  | 300W                     |  |
| 5.5            |                       | 1        | ≥90Ω                                                                   | 400W                     |  |
| 7.5            |                       | 1        | ≥65Ω                                                                   | 500W                     |  |
| 11             |                       | 1        | ≥43Ω                                                                   | 800W                     |  |
| 15             |                       | 1        | ≥32Ω                                                                   | 1000W                    |  |
| 18.5           |                       | 1        | ≥25Ω                                                                   | 1300W                    |  |
| 22             |                       | 1        | ≥22Ω                                                                   | 1500W                    |  |
| 30             |                       | 1        | ≥16Ω                                                                   | 2500W                    |  |
| 37             | Optional for build-in | 1        | ≥16Ω                                                                   | 3.7kW                    |  |
| 45             |                       | 1        | ≥16Ω                                                                   | 4.5kW                    |  |
| 55             | DBU-030G-T4           | 1        | ≥8Ω                                                                    | 5.5kW                    |  |
| 75             |                       | 1        | ≥8Ω                                                                    | 7.5W                     |  |
| 90             |                       | 1        | ≥8Ω*2                                                                  | 4.5kW*2                  |  |
| 110            | DBU-055G-T4           | 1        | ≥8Ω*2                                                                  | 5.5kW*2                  |  |
| 132            |                       | 1        | ≥8Ω*2                                                                  | 6.5kW*2                  |  |
| 160            |                       | 1        | ≥2.5Ω                                                                  | 16kW                     |  |
| 185            | DBU-110G-T4           | 1        | ≥2.5Ω                                                                  | 18.5kW                   |  |
| 200            |                       | 1        | ≥2.5Ω                                                                  | 20kW                     |  |
| 220            | DBU-220G-T4           | 1        | ≥2.5Ω                                                                  | 22kW                     |  |
| 250            |                       | 1        | ≥2.5Ω*2                                                                | 12.5kW*2                 |  |
| 280            |                       | 1        | ≥2.5Ω*2                                                                | 14kW*2                   |  |
| 315            | DBU-315G-T4           | 1        | ≥2.5Ω*2                                                                | 16kW*2                   |  |
| 355            |                       | 1        | ≥2.5Ω*2                                                                | 17kW*2                   |  |
| 400            |                       | 1        | ≥2.5Ω*3                                                                | 14kW*3                   |  |
| 450            | DBU-400G-T4           | 1        | ≥2.5Ω*3                                                                | 15kW*3                   |  |

|                | Brakinç       | g unit   | Braking unit (100% of the braking torque, 10% of the utilization rate) |                          |
|----------------|---------------|----------|------------------------------------------------------------------------|--------------------------|
| Inverter Model | Specification | Quantity | Equivalent braking resistor                                            | Equivalent braking power |
| 500            |               | 1        | ≥2.5Ω*3                                                                | 17kW*3                   |

#### d. Wiring connection of braking system

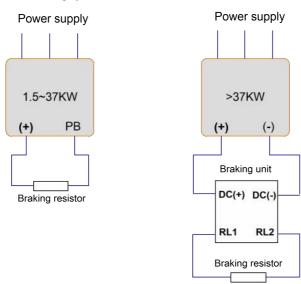

#### 2.6 Routine Maintenance of Inverter

#### 2.6.1 Routine Maintenance

The influence of the ambient temperature, humidity, dust and vibration will cause the aging of the devices in the inverter, which may cause potential fault of the inverter or reduce the service life of the inverter. Therefore, it is necessary to carry out routine and periodical maintenance on the inverter.

Routine inspection Items include:

- 1) Whether there is any abnormal change in the running sound of the motor;
- 2) Whether the motor has vibration during the running;
- 3) Whether there is any change to the installation environment of the inverter;
- 4) Whether the inverter cooling fan works normally;
- 5) Whether the inverter has over temperature.

#### Routine cleaning:

- 1) The inverter should be kept clean all the time.
- 2) The dust on the surface of the inverter should be effectively removed, so as to prevent the dust entering the inverter. Especially the metal dust is not allowed.

3) The oil stain on the inverter cooling fan should be effectively removed.

#### 2.6.2 Periodic Inspection

Please perform periodic inspection on the places where the inspection is a difficult thing.

Periodic inspection Items include:

- 1) Check and clean the air duct periodically;
- 2) Check if the screws are loose;
- 3) Check if the inverter is corroded;
- 4) Check if the wire connector has arc signs;
- 5) Main circuit insulation test.

Remainder: When using the megameter (DC 500V megameter recommended) to measure the insulating resistance, the main circuit should be disconnected with the inverter. Do not use the insulating resistance meter to test the insulation of control circuit. It is not necessary to conduct the high voltage test (which has been completed upon delivery).

#### 2.6.3 Storage of Inverter

Upon acquiring the inverter, the user should pay attention to the following points regarding the temporary and long-term storage of the inverter:

- 1) Pack the inverter with original package and place back into the packing box of our company.
- 2) Long-term storage will degrade the electrolytic capacitor. Thus, the product should be powered up once every 2 years, each time lasting at least five hours. The input voltage should be increased slowly to the rated value with the regulator.

## **Chapter 3 Installation and wiring**

#### 3.1 Mechanical Installation

#### 3.1.1 Installation environment

- 1) Ambient temperature: The ambient temperature exerts great influences on the service life of the inverter and is not allowed to exceed the allowable temperature range (-10°C to 40°C).
- 2) The inverter should be mounted on the surface of incombustible articles, with sufficient spaces nearby for heat sinking. The inverter is easy to generate large amount of heat during the operation. The inverter should be mounted vertically on the base with screws.
- 3) The inverter should be mounted in the place without vibration or with vibration of less than 0.6G, and should be kept away from such equipment as punching machine.
- 4) The inverter should be mounted in locations free from direct sunlight, high humidity and condensate.
- 5) The inverter should be mounted in locations free from corrosive gas, explosive gas or combustible gas.
- 6) The inverter should be mounted in locations free from oil dirt, dust, and metal powder.

## 3.1.2 Heat dissipation should be taken into account during the mechanical installation. Please pay attention the following items:

- 1) Install the inverter vertically so that the heat may be expelled from the top. However, the equipment cannot be installed upside down. If there are multiple inverters, parallel installation is a better choice. In applications where the upper and lower inverters need to be installed, please refer to 3.1.2 "Inverter Installation Diagram" and install an insulating splitter.
- 2) The mounting space should be as indicated as 3.1.2, so as to ensure the heat dissipation space of the inverter. However, the heat dissipation of other devices in the cabinet should also be taken into account.
- 3) The installation bracket must be flame retardant.
- 4) In the applications where there are metal dusts, it is recommended to mount the radiator outside the cabinet. In this case, the space in the sealed cabinet should be large enough.

## 3.2 Configuration of Peripheral Devices Electromagnetic Input Circuit Power Reactor Contactor Breaker Supply Input EMC Filter **Braking Unit Braking Resistor** DC Reactor Output EMC Filter Output Reactor Motor

Instructions of peripheral devices

| Picture | Device               | Instructions                                                                                                    |
|---------|----------------------|----------------------------------------------------------------------------------------------------|
|         | Circuit<br>breaker   | Purpose: disconnect power supply and protect the equipment in case of abnormal over current occurs Type selection: breaking current of circuit breaker is defined to be 1.5~2 times the rated current of the drive                                                  |
|         | Input reactor        | Improve power factor Reduce the impact of imbalanced three-phase input AC power supply on the system Suppress higher harmonics and reduce the conducted and radiated interference to peripheral devices Restrict the impact of impulse current on rectifier bridges |
| 600     | Input EMC<br>filter  | Reduce conducted interference from power supply to the drive, improve the immunity of the drive from noise Reduce conducted and radiated interference of the drive to peripheral device                                                                             |
|         | Braking<br>resistor  | Purpose: consume motor feedback energy to realize quick brake                                                                                                    |
| 000)    | Output EMC<br>filter | Output filter and radiated interference of the drive to peripheral devices                                                                                                    |
|         | Output<br>reactor    | Avoid the motor insulation damage result from harmonic voltage Reduce frequent protection from the drive caused by leakage current In case the cable connecting drive and motor is over 100 meters, output AC reactor recommended                                   |

- Do not install the capacitor or surge suppressor at the output side of the inverter, otherwise it may cause inverter failure or capacitor and surge suppressor damaged.
- The Inverter input / output (main circuit) contains harmonic components, it may interfere with inverter
  accessories communications equipment. Therefore, please install anti-interference filter to minimize
  interference.
- The details of external devices and accessories selection refer to the manual of external devices.

## 3.3 Wiring diagram

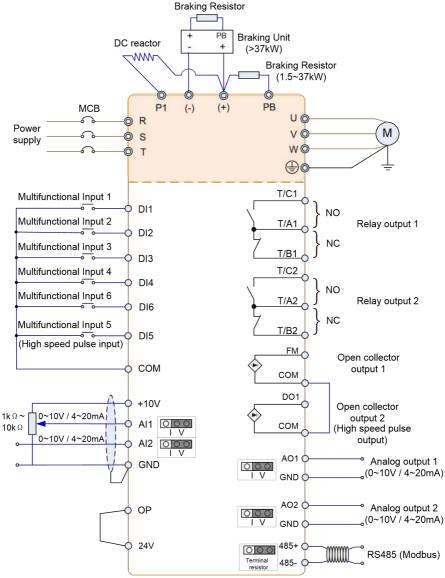

#### Note:

- 1. Terminal © refers to the main circuit terminal, terminal O refers to the control circuit terminal.
- 2. Braking resistor is optional for user.

#### 3.3.1 Main circuit terminals and connections

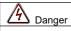

- Make sure that the power switch is at OFF status prior to perform wiring connection. Otherwise there may be danger of electric shock!
- Only the qualified and trained personnel can perform wiring connection. Otherwise it may cause equipment and human injuries!
- It should be earthed reliably. Otherwise there may be danger of electric shock or fire!

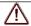

#### Caution

- Make sure that the rated value of the input power supply is consistent with that of the inverter. Otherwise it may damage the inverter!
- Make sure that the motor matches the inverter. Otherwise it may damage the motor or generate inverter protection!
- Do not connect the power supply to the terminals of U, V and W. Otherwise it may damage the inverter!
- Do not directly connect the brake resistor between the DC Bus terminals (+) and (-). Otherwise it may cause fire!

#### Instructions of main circuit terminals

| Terminal | Description                                                                          |  |  |  |
|----------|--------------------------------------------------------------------------------------|--|--|--|
| R, S, T  | Connect to three-phase AC power                                                      |  |  |  |
| (+), (-) | Reserved terminals for external brake unit (>37kW)                                   |  |  |  |
| (+), PB  | Reserved terminals for braking resistor (15kW~37kW)                                  |  |  |  |
| P1, (+)  | Reserved terminals for external DC reactor (132~710kW, standard build-in DC reactor) |  |  |  |
| U, V, W  | Connect to three phase motor                                                         |  |  |  |
|          | Ground connection terminal                                                           |  |  |  |

#### 3.3.2 Control terminals and connections

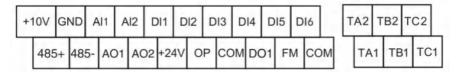

#### 3.3.3 Description of Control Terminals Function

| Туре            | Terminal<br>Symbol         | Terminal Name                           | Function Description                                                                                                    |  |  |
|-----------------|----------------------------|-----------------------------------------|----------------------------------------------------------------------------------------------------|--|--|
|                 | +10V-GND +10V power supply |                                         | 1. Provide +10V power supply for external units, and the maximum output current is 100mA.  2. It is generally used as the operating power supply for the external potentiometer. The potentiometer resistance range is $1k\Omega\sim10k\Omega$ .                                                                                                    |  |  |
| Power<br>Supply | +24V-COM                   | +24V power<br>supply                    | 1. Provide +24V power supply for external units. 2. It is generally used as the operating power supply for digital input/output terminals and the external sensor.  The maximum output current is 200mA.                                                                                                    |  |  |
|                 | OP                         | External 24V<br>power input<br>terminal | Short connect with 24V as default.     When external signal is used to drive MI1 ~ MI5, OP needs to connect to the external power supply and disconnect from the +24V power terminal                                                                                                    |  |  |
| Analog          | Al1~GND                    | Analog input<br>terminal 1              | <ol> <li>Input range: DC 0~10V/4~20ma, which is controlled by jumper of JP3 on the control board.</li> <li>Current input impedance: 500Ω.</li> <li>Voltage input impedance: 22kΩ.</li> </ol>                                                                                                    |  |  |
| Input           | AI2~GND                    | Analog input<br>terminal 2              | <ol> <li>Input range: DC 0~10V/4~20mA, which is controlled by jumper of JP2 on the control board.</li> <li>Current input impedance: 500Ω.</li> <li>Voltage input impedance: 22kΩ.</li> </ol>                                                                                                    |  |  |
|                 | DI1                        | Digital input 1                         | 4.0 % 4.1 % 4.1 % 4 |  |  |
|                 | DI2                        | Digital input 2                         | Optical coupling isolation, compatible with both PNP and NPN input                                                                                                    |  |  |
| Digital         | DI3                        | Digital input 3                         | 2. Input impedance: 2.4kΩ                                                                                                    |  |  |
| Input           | DI4                        | Digital input 4                         | 3. Voltage range for level input: $9V{\sim}30V$                                                                                                    |  |  |
|                 | DI5                        | Digital input 5                         | 4. DI5 terminal can work at both digital input and high                                                                                                    |  |  |
|                 | DI6                        | Digital input 6                         | speed pulse (maximum input frequency is 50kHz) input.                                                                                                    |  |  |

|                      | AO1~GND            | Analog output 1                                          | Output range: DC 0~10V/4~20mA, which is controlled by jumper of JP4 on the control board.                                                                                                |
|----------------------|--------------------|----------------------------------------------------------|----------------------------------------------------------------------------------------------------|
| Analog<br>Output     | AO2~GND            | Analog output 2                                          | Output range: DC 0~10V/4~20mA, which is controlled by jumper of JP5 on the control board.                                                                                                |
| Digital<br>Output    | FM-COM             | open collector<br>output<br>(High speed<br>pulse output) | 1. Output signal type is set by F07.00 2. When set as high speed pulse, the maximum output frequency is 100kHz. 3. When set as open-collector output, the specifications are same as DO1 |
|                      | DO1-24V Digital of |                                                          | Optical coupling isolation, open-collector output.     External connection voltage range: 0~24V     Output current range: 0~50mA                                                         |
| Relay                | T/B1-T/A1          | Normally close output                                    |                                                                                                    |
| Output 1             | T/C1-T/A1          | Normally open output                                     | Driving capacity: AC 250V/3A,                                                                                                    |
| Relay<br>Output 2    | T/B2-T/A2          | Normally close output                                    | DC 30V/1A                                                                                                    |
| (extensio<br>n card) | T/C2-T/A2          | Normally open terminal                                   |                                                                                                    |
| RS485                | 485+               | Modbus                                                   | Communication interface of Modbus, it is suggested to                                                                                                    |
| K0480                | 485-               | terminals                                                | use twisted-pair cable or shielded cable.                                                                                                    |

#### 3.3.4 Principle of wiring connection

#### (1) Power cables

- ◆ Please select the cables size (diameter) properly based on the power rating, current and electrician standard.
- ♦ It is suggested to install a MCB (Main Circuit Breaker) between power supply and R, S, T terminals, and the MCB should not be interfered by high frequency signals.
- ◆ The power cables must keep safe distance with control cables, don't put them in one wire casing.
- ◆ Never connect the power supply to U, V, W terminals.
- ◆ The output power cables cannot touch any point of frequency inverter's metal case, otherwise it will cause grounding short-circuited.
- ◆ The power cables must keep safe distance with other devices.
- ◆ If the cables' length between motor and frequency inverter is longer than 50 meters (220V inverter) or 100 meters (380V inverter), it must install an additional output reactor in the system.
- ◆ If the cables' length between motor and frequency inverter is long, please reduce the carrier frequency,

if the carrier frequency is bigger, the leakage current of higher harmonic on the cable will be bigger, which will bring bad effect to frequency inverter and other devices.

#### (2) Control cables

- ◆ Don't put the power cables and control cables in one wire casing, otherwise it will cause interferences.
- ♦ Please use shield cables for control circuit, and it is suggested to use 1mm² shield cables.
- ◆ Don't make the analog signal cables' length longer than 20 meters.

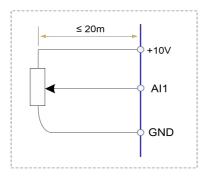

#### (3) Ground connection

- ◆ The grounding resistor should be less than 100.
- ◆ The grounding cables length is the shorter the better.
- ◆ Please don't make frequency inverters' grounding point separated with other big power equipment (like electric welder and other large-scale mechanical devices)
- Please make correct grounding as below diagram

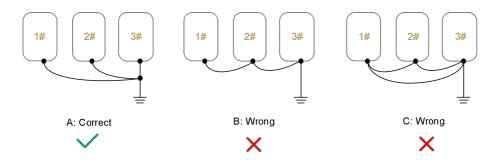

## **Chapter 4 Operation and Display**

### 4.1 Keypad Description

With the operation keypad, it can perform such operations on the inverter as function parameter modification, working status monitor and running control (start and stop).

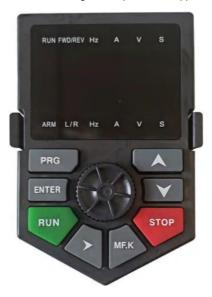

#### 1) Functional indicators description

| Functional indicator | Description                                                                                                    |  |
|----------------------|----------------------------------------------------------------------------------------------------|--|
| RUN                  | Indication of inverter is running                                                                                                    |  |
| FWD/REV              | Indication of inverter is forward or reverse running<br>Light off: forward running<br>Light on: reverse running                               |  |
| L/R                  | Indication of inverter start/stop command source<br>Light off: Keypad command<br>Light on: Terminal command<br>Light flickers: Modbus command |  |
| ARM                  | Indication of inverter under fault                                                                                                    |  |

#### 2) Unit indicators description

| Functional indicator | Description        |
|----------------------|--------------------|
| Hz                   | Frequency unit     |
| Α                    | Current unit       |
| V                    | Voltage unit       |
| s                    | Time unit (second) |

#### 3) Keypad push-button description

| Button                                                                       | Name                 | Function                                                                                                    |
|------------------------------------------------------------------------------|----------------------|----------------------------------------------------------------------------------------------------|
| PRG                                                                          | Programming key      | Entry and exit of primary menu                                                                                                    |
| ENTER                                                                        | Confirmation key     | Progressively enter menu, and confirm parameters                                                                                                    |
| A                                                                            | Increment key        | Progressively increase of data or function codes                                                                                                    |
| Decrement key Progres                                                        |                      | Progressively decrease of data or function codes                                                                                                    |
| Shift key interface and running display interface                            |                      | Select the displayed parameters in turn on the stop display interface and running display interface, and select the modification bit of parameters when modifying parameters. |
| RUN                                                                          | Running key          | Start to run inverter under keyboard control mode                                                                                                    |
|                                                                              |                      | Stop inverter in running status and reset operation in fault alarm status. The reactions are controlled by P08.02.                                                            |
| MF.K Multi-function selection key The corresponding functions are defined by |                      | The corresponding functions are defined by P08.01.                                                                                                    |
| Potentiometer                                                                | Increase or decrease | Frequency or data increase or decrease                                                                                                    |

## 4.2 Function Code Checking and Modification Methods Description

The operation keypad of the Inverter adopts three-level menu structure to carry out operations such as parameter setting.

- 1) Function parameter group (level 1 menu)
- 2) Function code (level 2 menu)
- 3) Function code setting value (level 3 menu)

Description: When operating on level 3 menu, press **PRG** key or **ENTER** key to return to level 2 menu. The difference between **PRG** key and **ENTER** key is described as follows:

- 1) Pressing **ENTER** key will save the setup parameter and return to the level 2 menu and then automatically shift to the next function code.
- Pressing PRG key will directly return to level 2 menu without saving the parameter, and it will return to the current function code.

Example: Modify the function code P02.03 from 00.00Hz to 05.00Hz.

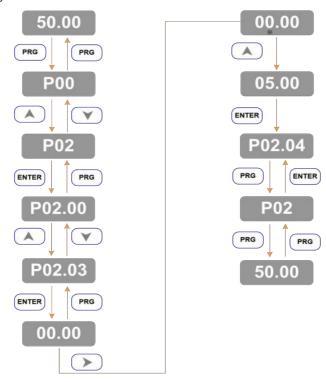

In level 3 menu, if there is no flashing bit, it means this function code cannot be modified. The possible reasons are:

- 1) The function code is an unchangeable parameter, such as actual detection parameter, running record parameter, etc.
- 2) The function code cannot be modified in running status. It can be modified only when the inverter is stopped.

#### 4.3 Power-on Initialization

Firstly the system initializes during the inverter power-on, and LED displays "8.8.8.8.8.". After initialization, the inverter is in fault protection status if a fault happens, or the inverter is in stand-by status

#### 4.4 Fault Protection

In fault status, inverter will display fault code & record output current, output voltage, etc. For details, please refer to P10 (fault and protection) parameter group. Fault can be reset via STOP key or external terminals

#### 4.5 Stand By

In stop or stand by status, parameters of multi-status can be displayed. Whether or not to display this parameter can be chosen through function code P08.08 (Stop status display parameter) according to binary bits.

The displaying of the chosen parameters can be switched in sequence by pressing

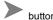

#### 4.6 Running

In running status, there are thirty two parameters can be chosen to display or not through function code P08.06 and P08.07 (running status display parameter) according to binary bits.

The displaying of the chosen parameters can be switched in sequence by pressing

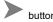

#### 4.7 Password Setting

The inverter provides user password protection function. When P18.00 is set to non-zero value, it indicates the user password, and the password protection turns valid after exiting the function code editing status. When pressing **PRG** key again, "------"will be displayed, and common menu cannot be entered until user password is input correctly.

To cancel the password protection function, enter with password and set P18.00 to "0".

#### 4.8 Motor Parameters Auto-tuning

To select the vector control running mode, it must input the nameplate parameter of the motor accurately prior to the running of the inverter. The Inverter will select standard motor parameters matching the nameplate parameter. Since the vector control mode relies highly on the motor parameters, it must acquire the accurate parameters of the controlled motor to ensure the good control performance.

The procedures for the automatic tuning of motor parameters are described below:

First, select the command source (P01.05) as the command channel of the operation keypad. Second, input the following parameters in accordance with the actual motor parameters:

P04.01: Rated motor power

P04.02: Rated motor voltage

P04.03: Rated motor current

P04.04: Rated motor frequency

P04.05: Rated rotation speed of motor

If the motor is completely disconnected from the load, set P04.37 to "2" (complete tuning), and press **RUN** key on the keypad, it will display "RUN", motor will rotate, and it will stop automatically while auto-tuning finish, the keypad will display "END". After auto-tuning the following parameters will be updated:

P04.06: Stator resistance

P04.07: Rotor resistance

P04.08: Leakage inductance

P04.09: Mutual inductance P04.10: Current without load

Finally, complete the automatic tuning of motor parameters.

If the motor cannot be completely disconnected with the load, set P04.37 to "1" (static tuning), and then press **RUN** key on the keyboard panel, wait until the auto-tuning finish.

The following motor parameters will be updated automatically:

P04.06: Stator resistance P04.07: Rotor resistance

P04.08: Leakage inductive reactance

### 4.9 Display setting for P08.06 and P08.07

If some of P08.06 and P08.07 parameters need to be displayed when running, set the corresponding position to 1, and change every four bits of binary numbers into one hexadecimal number, and then enter the four hexadecimal numbers into P08.06 and P08.07.

Running status display 1:

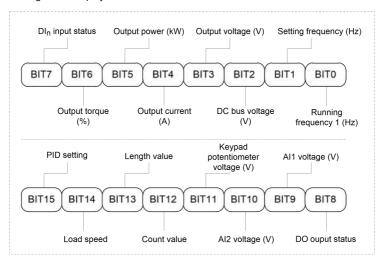

Running status display 2:

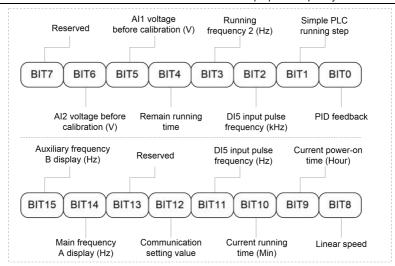

For example, if user wants to display output voltage, DC Bus voltage, setting frequency, running frequency, output current, output torque, Al1 voltage, Al2 voltage, output terminal status, the value of each bit is as the following table:

| BIT7  | BIT6  | BIT5  | BIT4  | BIT3  | BIT2  | BIT1 | BIT0 |  |
|-------|-------|-------|-------|-------|-------|------|------|--|
| 0     | 0     | 1     | 1     | 1     | 1     | 1    | 1    |  |
|       | 3     |       |       |       | F     |      |      |  |
| BIT15 | BIT14 | BIT13 | BIT12 | BIT11 | BIT10 | BIT9 | BIT8 |  |
| 0     | 0     | 0     | 0     | 0     | 1     | 1    | 1    |  |
|       | 0     |       |       |       | 7     | 7    |      |  |

The value of F7-03 is 073F.

#### 4.10 Multi-step speed function

(1) start/stop by keypad

Parameters setting: P01.05=0, P01.06=6, P06.02=12 (DI3=K1, multi-step speed terminal 1), P06.03=13 (DI4=K2, multi-step speed terminal 2), P06.04=14 (DI5=K3, multi-step speed terminal 3), P06.05=15 (DI6=K4, multi-step speed terminal 4), P13.00~P13.15, 16 steps speed can be set.

Start, stop: press "RUN" button to make inverter run forward, press "STOP" to stop inverter.

Speed adjusts: by different combinations of DI input (shown as below list).

(2) start/stop by external digital signal

Parameters setting: P01.05=1, P01.06=6, P06.00=1, P06.01=2, P06.02=12 (DI3=K1, multi-step speed

terminal 1), P06.03=13 (DI4=K2, multi-step speed terminal 2), P06.04=14 (DI5=K3, multi-step speed terminal 3), P06.05=15 (DI6=K4, multi-step speed terminal 4), P13.00~P13.15, 16 steps speed can be set. **Start, stop**: "DI1--COM" close, inverter run forward; "DI2--COM" close, inverter run reverse.

Speed adjusts: by different combinations of DI input (shown as below list).

#### Different combination means different speeds:

| K4  | K3  | K2  | K1  | Command setting       | Corresponding parameter |
|-----|-----|-----|-----|-----------------------|-------------------------|
| OFF | OFF | OFF | OFF | Multi-step command 0  | P13.00                  |
| OFF | OFF | OFF | ON  | Multi-step command 1  | P13.01                  |
| OFF | OFF | ON  | OFF | Multi-step command 2  | P13.02                  |
| OFF | OFF | ON  | ON  | Multi-step command 3  | P13.03                  |
| OFF | ON  | OFF | OFF | Multi-step command 4  | P13.04                  |
| OFF | ON  | OFF | ON  | Multi-step command 5  | P13.05                  |
| OFF | ON  | ON  | OFF | Multi-step command 6  | P13.06                  |
| OFF | ON  | ON  | ON  | Multi-step command 7  | P13.07                  |
| ON  | OFF | OFF | OFF | Multi-step command 8  | P13.08                  |
| ON  | OFF | OFF | ON  | Multi-step command 9  | P13.09                  |
| ON  | OFF | ON  | OFF | Multi-step command 10 | P13.10                  |
| ON  | OFF | ON  | ON  | Multi-step command 11 | P13.11                  |
| ON  | ON  | OFF | OFF | Multi-step command 12 | P13.12                  |
| ON  | ON  | OFF | ON  | Multi-step command 13 | P13.13                  |
| ON  | ON  | ON  | OFF | Multi-step command 14 | P13.14                  |
| ON  | ON  | ON  | ON  | Multi-step command 15 | P13.15                  |

#### 4.11 Terminal command mode

#### P06.09=0: Two-line running mode 1:

This is the most common mode. The forward/reverse rotation of the motor is decided by the commands of FWD and RFV terminals

| Terminal        | Setting value | Description           |
|-----------------|---------------|-----------------------|
| DI <sub>x</sub> | 1             | Forward running (FWD) |
| Dly             | 2             | Reverse running (REV) |

| K1  | K2  | Run command |
|-----|-----|-------------|
| OFF | OFF | Stop        |
| OFF | ON  | Reverse     |
| ON  | OFF | Forward     |
| ON  | ON  | Stop        |

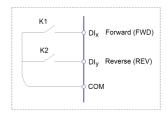

#### P06.09=1: Two-line running mode 2:

When this mode is adopted, REV is enabled terminal. The direction is determined by the status of FWD.

| Terminal        | Terminal | Description                   |
|-----------------|----------|-------------------------------|
| DI <sub>x</sub> | 1        | Run enable                    |
| Dly             | 2        | Forward / Reverse run control |

| K1  | K2  | Run command |
|-----|-----|-------------|
| OFF | OFF | Stop        |
| OFF | ON  | Stop        |
| ON  | OFF | Forward     |
| ON  | ON  | Reverse     |

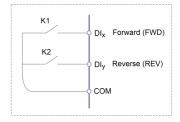

#### P06.09=2: Three-line running mode 1:

In this mode,  $DI_n$  is enabled terminal, and the direction is controlled by FWD and REV respectively. However, the pulse is enabled through disconnecting the signal of  $DI_n$  terminal when the inverter stops.

| Terminal        | Setting value | Description                |
|-----------------|---------------|----------------------------|
| DI <sub>x</sub> | 1             | Forward running (FWD)      |
| Dly             | 2             | Reverse running (REV)      |
| DIn             | 3             | Three-line running control |

To make the inverter run, users must close  $DI_n$  terminal firstly. It can achieve the motor forward or reverse control via pulse rising of  $DI_x$  or  $DI_y$ .

It can achieve the inverter stop via cutting off  $DI_n$  terminal signal.  $DI_x$ .  $DI_y$ .  $DI_n$  are  $DI1 \sim DI6$ , the valid input of  $DI_x$  ( $DI_y$ ) is pulses signal, and the valid input of  $DI_n$  is level signal.

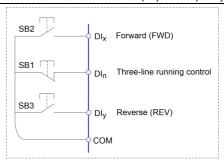

SB1: Stop button

SB2: Forward rotation button SB3: Reverse rotation button

#### P06.09=3: Three-line running mode 2:

In this mode,  $DI_N$  is enabled terminal, and the running command is given by FWD, while the direction is determined by the status of REV. Stop command is performed through disconnecting the  $MI_N$  signal.

| Terminal        | Setting value | Description                   |
|-----------------|---------------|-------------------------------|
| Dl <sub>x</sub> | 1             | Run enable                    |
| Dl <sub>y</sub> | 2             | Forward / Reverse run control |
| DI <sub>n</sub> | 3             | Three-line running control    |

| К   | Running direction |
|-----|-------------------|
| OFF | Forward           |
| ON  | Reverse           |

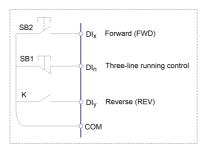

## **Chapter 5 Function Parameter List**

The detailed functional parameters are listed in below table.

The instruction of the symbols in function parameter list is as following:

- "O" Means the parameter can be modified at stop and running status.
- "O" Means the parameter cannot be modified at the running status.
- "• " Means the parameter is the real detection value which cannot be modified.

## **5.1 Basic Function Parameter Table**

| Function code | Name                         | Detailed instruction                                                                                                    | Factory<br>default | Modify | COM.<br>ADD |
|---------------|------------------------------|----------------------------------------------------------------------------------------------------|--------------------|--------|-------------|
|               | P01 G                        | roup: Basic Function                                                                                                    |                    |        |             |
| P01.00        | Reserved                     |                                                                                                    | 0                  | 0      | F000        |
| P01.01        | G/P model selection          | 1: G model (constant torque load model) 2: P model (fan and pump load model)                                                                                       | 1                  | 0      | F001        |
| P01.02        | Motor control mode           | 0: Sensorless Vector Control (SVC) 1: Close-loop vector control (FVC) 2: V/f control                                                                               | 2                  | 0      | F002        |
| P01.03        | Parameters<br>initialization | O: No action  1: Initialize basic parameters (Not includes the motor parameters)  2: Initialize completely  3: Clear the record  4: Recover user backup parameters | 0                  | 0      | F003        |
| P01.04        | Reserved                     |                                                                                                    |                    |        | F004        |
| P01.05        | Running command source       | 0: Keypad 1: Terminal 2: Communication 3: By the inlet water pressure 4: Auto-start after power-on                                                                 | 0                  | 0      | F005        |

| Function code | Name                                        | Detailed instruction                                                                                                    | Factory<br>default | Modify | COM. |
|---------------|---------------------------------------------|----------------------------------------------------------------------------------------------------|--------------------|--------|------|
| P01.06        | Main frequency<br>source<br>A selection     | 0: Keypad (set by P01.11 adjustable by UP and DOWN buttons, non-recorded after power off) 1: 0: Keypad (set by P01.11 adjustable by UP and DOWN buttons, recorded after power off) 2: Al1 3: Al2 4: Keypad potentiometer 5: DI5 (High speed pulse) 6: Multi-step speed 7: Simple PLC 8: PID 9: Communication (Modbus)                                                                | 4                  | ©      | F006 |
| P01.07        | Auxiliary frequency source B selection      | Same as P01.06                                                                                                    | 0                  | 0      | F007 |
| P01.08        | Reference of<br>Frequency source<br>B       | Relative to maximum frequency     Relative to frequency source A                                                                                                    | 0                  | 0      | F008 |
| P01.09        | Range of Auxiliary<br>Frequency source<br>B | 0%~100%                                                                                                    | 100%               | 0      | F009 |
| P01.10        | Frequency source<br>selection               | Units bit: frequency source selection  0: Main frequency source A  1: Calculation result of frequency A and B (determined by tens place)  2: Switching between A and B  3: Switching between A and calculation result  4: Switching between B and calculation result  Tens bit: calculation relationship between frequency A and B  0: A + B  1: A - B  2: Max (A, B)  3: Min (A, B) | 00                 | 0      | F00A |

| Function code | Name                                                                  | Detailed instruction                                                                                | Factory<br>default | Modify | COM. |
|---------------|-----------------------------------------------------------------------|----------------------------------------------------------------------------------------------------|--------------------|--------|------|
|               |                                                                       | 4: A*B / Max. frequency                                                                             |                    |        |      |
| P01.11        | Keypad reference frequency                                            | 0.00Hz ~ maximum frequency<br>(P01.13)                                                              | 50.00Hz            | 0      | F00B |
| P01.12        | Running direction selection                                           | Same direction     Reverse direction                                                                | 0                  | 0      | F00C |
| P01.13        | Maximum frequency                                                     | 50.00Hz ~ 500.00Hz                                                                                  | 50.00Hz            | 0      | F00D |
| P01.14        | Frequency source<br>of upper limit                                    | 0: P01.15 1: Al1 2: Al2 3: Keypad potentiometer 4: Dl5 (High speed pulse) 5: Communication (Modbus) | 0                  | 0      | F00E |
| P01.15        | Frequency upper<br>limit                                              | P01.17 (frequency lower limit) ~ P01.13 (max. frequency)                                            | 50.00Hz            | 0      | F00F |
| P01.16        | Frequency upper<br>limit offset                                       | 0.00Hz ~ P01.13 (max. frequency)                                                                    | 0.00Hz             | 0      | F010 |
| P01.17        | Frequency lower limit                                                 | 0.00Hz ~ P01.15 (frequency upper limit)                                                             | 0.00Hz             | 0      | F011 |
| P01.18        | Carrier frequency                                                     | 0.5kHz ~ 16.0kHz                                                                                    | Model<br>depend    | 0      | F012 |
| P01.19        | Carrier frequency<br>adjusting according<br>to temperature            | 0: No<br>1: Yes                                                                                     | 1                  | 0      | F013 |
| P01.20        | Acceleration time 1                                                   | 0.0s ~ 6500.0s                                                                                      | Model<br>depend    | 0      | F014 |
| P01.21        | Deceleration time 1                                                   | 0.0s ~ 6500.0s                                                                                      | Model<br>depend    | 0      | F015 |
| P01.22        | ACC/DEC time unit                                                     | 0: 1s<br>1: 0.1s<br>2: 0.01s                                                                        | 1                  | 0      | F016 |
| P01.23        | Delay time set for<br>F01.05=4                                        | 0.0s ~ 3600.0s                                                                                      | Model<br>depend    | 0      | F017 |
| P01.24        | Auxiliary frequency<br>source offset<br>frequency when<br>combination | 0.00Hz ~ P01.13(max. frequency)                                                                     | 0.00Hz             | 0      | F018 |
| P01.25        | Frequency<br>command<br>resolution                                    | 1: 0.1Hz<br>2: 0.01Hz                                                                               | 2                  | 0      | F019 |
| P01.26        | Digital setting<br>frequency storage<br>selection when stop           | 0: Not store<br>1: store                                                                            | 0                  | 0      | F01A |

| Function code     | Name                                                   | Detailed instruction                                                                                                    | Factory<br>default | Modify | COM. |
|-------------------|--------------------------------------------------------|----------------------------------------------------------------------------------------------------|--------------------|--------|------|
| P01.27            | ACC/DEC time<br>reference<br>frequency                 | 0: P01.10 (max. frequency) 1: Setting frequency 2: 100Hz                                                                                                    | 0                  | 0      | F01B |
| P01.28            | Running frequency<br>command<br>UP/DOWN<br>reference   | 0: Running frequency 1: Setting frequency                                                                                                    | 0                  | 0      | F01C |
| P01.29            | Command source<br>combination with<br>frequency source | Units bit:: Operation keypad command combine with frequency source 0: No combination 1: Keypad Potentiometer 2: Al1 3: Al2 4: Keypad potentiometer 5: DI5 (High speed pulse) 6: Multi-step speed 7: Simple PLC 8: PID 9: Communication Tens bit: Terminal command combine with frequency source Hundreds bit: Communication command combine with frequency source Thousands bit: Auto running combine with frequency source | 0000               | Ο      | F01D |
| P01.30            | User password                                          | 0 ~ 65535                                                                                                    | 0                  | 0      | F01E |
| P01.31~<br>P01.34 | Reserved                                               |                                                                                                    |                    |        |      |
|                   | P02 Grou                                               | p: Start and Stop control                                                                                                    |                    |        |      |
| P02.00            | Start mode                                             | Direct start     Speed tracking and restart     Pre-excitation start                                                                                                    | 0                  | 0      | F100 |
| P02.01            | Speed tracking<br>mode                                 | Begin from stop frequency     Begin from zero speed     Begin from maximum frequency                                                                                                    | 0                  | 0      | F101 |
| P02.02            | Speed tracking speed                                   | 1 ~ 100                                                                                                    | 20                 | 0      | F102 |

| Function code | Name                                                            | Detailed instruction                                        | Factory<br>default | Modify | COM.<br>ADD |
|---------------|-----------------------------------------------------------------|-------------------------------------------------------------|--------------------|--------|-------------|
| P02.03        | Start frequency                                                 | 0.00Hz ~ 10.00Hz                                            | 0.00Hz             | 0      | F103        |
| P02.04        | Start frequency holding time                                    | 0.0s ~ 100.0s                                               | 0.0s               | 0      | F104        |
| P02.05        | DC braking current<br>before<br>start/pre-excitation<br>current | 0% ~ 100%                                                   | 0%                 | 0      | F105        |
| P02.06        | DC braking time<br>before<br>start/pre-excitation<br>time       | 0.0s ~ 100.0s                                               | 0.0s               | 0      | F106        |
| P02.07        | ACC/DEC mode                                                    | 0: Linear ACC/DEC 1: S-curve ACC/DEC A 2: S-curve ACC/DEC B | 0                  | 0      | F107        |
| P02.08        | Time of S curve's<br>start part                                 | 0.0% ~ (100.0% - P02.09)                                    | 30.0%              | 0      | F108        |
| P02.09        | Time of S curve's end part                                      | 0.0% ~ (100.0% - P02.08)                                    | 30.0%              | 0      | F109        |
| P02.10        | Stop mode                                                       | Deceleration to stop     Coast to stop                      | 0                  | 0      | F10A        |
| P02.11        | DC braking start<br>frequency while<br>stopping                 | 0.00Hz ~ P01.10 (maximum frequency)                         | 0.00Hz             | 0      | F10B        |
| P02.12        | DC braking delay time while stopping                            | 0.0s ~ 100.0s                                               | 0.0s               | 0      | F10C        |
| P02.13        | DC braking current while stopping                               | 0% ~ 100%                                                   | 0%                 | 0      | F10D        |
| P02.14        | DC braking time while stopping                                  | 0.0s ~ 100.0s                                               | 0.0s               | 0      | F10E        |
| P02.15        | Braking usage ratio                                             | 0% ~ 100%                                                   | 100%               | 0      | F10F        |
| P02.21        | Demagnetization time                                            | 0.00 ~ 5.00s                                                | Model<br>depend    | 0      | F115        |
|               | 1# motor Vector Control Paramet                                 | ers                                                         |                    |        |             |
| P03.00        | Speed-loop<br>proportional gain 1                               | 1 ~ 100                                                     | 30                 | 0      | F200        |
| P03.01        | Speed-loop<br>integration<br>time 1                             | 0.01s ~ 10.00s                                              | 0.50s              | 0      | F201        |
| P03.02        | Switching frequency 1                                           | 0.00 ~ P03.05                                               | 5.00Hz             | 0      | F202        |

| Function code     | Name                                                            | Detailed instruction                                                                                                    | Factory<br>default | Modify | COM.<br>ADD |
|-------------------|-----------------------------------------------------------------|----------------------------------------------------------------------------------------------------|--------------------|--------|-------------|
| P03.03            | Speed loop<br>proportional gain 2                               | 1 ~ 100                                                                                                    | 20                 | 0      | F203        |
| P03.04            | Speed loop<br>integration<br>time 2                             | 0.01s ~ 10.00s                                                                                                    | 1.00s              | 0      | F204        |
| P03.05            | Switching frequency 2                                           | P03.02 ~ F0-10 (max. frequency)                                                                                                    | 10.00Hz            | 0      | F205        |
| P03.06            | Vector control slip<br>compensation<br>coefficient              | 50% ~ 200%                                                                                                    | 100%               | 0      | F206        |
| P03.07            | Speed loop filter time                                          | 0.000s ~ 0.100s                                                                                                    | 0.015s             | 0      | F207        |
| P03.08            | Vector control over-excitation gain                             | 0 ~ 200                                                                                                    | 64                 | 0      | F208        |
| P03.09            | Torque upper limit<br>source selection in<br>speed control mode | 0: P03.10 1: Al1 2: Al2 3: Keypad potentiometer 4: DI5 (High speed pulse) 5: Communication (%) 6: Min (Al1, Al2) 7: Max (Al1, Al2) The full range of 1~7 corresponds to P03.10 | 0                  | 0      | F209        |
| P03.10            | Torque control<br>mode upper limit<br>setting                   | 0.0% ~ 200.0%                                                                                                    | 150.0%             | 0      | F20A        |
| P03.13            | Excitation<br>regulation<br>proportion gain                     | 0 ~ 60000                                                                                                    | 2000               | 0      | F20D        |
| P03.14            | Excitation<br>regulation<br>integration gain                    | 0 ~ 60000                                                                                                    | 1300               | 0      | F20E        |
| P03.15            | Torque regulation proportion gain                               | 0 ~ 60000                                                                                                    | 2000               | 0      | F20F        |
| P03.16            | Torque regulation integration gain                              | 0 ~ 60000                                                                                                    | 1300               | 0      | F210        |
| P03.17            | Speed-loop Integral attribute                                   | Integral separation<br>0: Invalid<br>1: Valid                                                                                                    | 0                  | 0      | F211        |
| P03.18~<br>P03.22 | Reserved                                                        |                                                                                                    |                    |        |             |
|                   | P04 Grou                                                        | ip: 1# Motor Parameters                                                                                                    |                    |        |             |

| Function code     | Name                                        | Detailed instruction                                                                              | Factory default    | Modify | COM.<br>ADD |
|-------------------|---------------------------------------------|---------------------------------------------------------------------------------------------------|--------------------|--------|-------------|
| P04.00            | Motor type                                  | O: Common asynchronous motor     : Variable frequency asynchronous motor     : Reserved           | 0                  | 0      | F300        |
| P04.01            | Motor rated power                           | 0.1kW ~ 1000.0kW                                                                                  | Model<br>depend    | 0      | F301        |
| P04.02            | Motor rated voltage                         | 1V ~ 2000V                                                                                        | Model<br>depend    | 0      | F302        |
| P04.03            | Motor rated current                         | 0.01A ~ 655.35A<br>(Inverter power ≤ 55kW)<br>0.1A ~ 6553.5A<br>(Inverter power > 55kW)           | Model<br>depend    | 0      | F303        |
| P04.04            | Motor rated frequency                       | 0.01Hz ~ P01.13 (max. frequency)                                                                  | Model<br>depend    | 0      | F304        |
| P04.05            | Motor rated speed                           | 1 ~ 66635RPM                                                                                      | Model<br>depend    | 0      | F305        |
| P04.06            | Asynchronous<br>motor stator<br>resistance  | $1mΩ \sim 65535mΩ$<br>(Inverter power ≤ 55kW)<br>$0.1mΩ \sim 6553.5mΩ$<br>(Inverter power > 55kW) | Motor<br>parameter | 0      | F306        |
| P04.07            | Asynchronous<br>motor rotor<br>resistance   | 1mΩ ~ 65535mΩ<br>(Inverter power ≤ 55kW)<br>0.1mΩ ~ 6553.50mΩ<br>(Inverter power > 55kW)          | Motor<br>parameter | 0      | F307        |
| P04.08            | Asynchronous<br>motor leakage<br>inductance | 0.01mH ~ 655.35mH<br>(Inverter power ≤ 55kW)<br>0.001mH ~ 65.535mH<br>(Inverter power > 55kW)     | Motor<br>parameter | 0      | F308        |
| P04.09            | Asynchronous<br>motor mutual<br>inductance  | 0.1mH ~ 6553.5mH<br>(Inverter power ≤ 55kW)<br>0.01mH ~ 655.35mH<br>(Inverter power > 55kW)       | Motor<br>parameter | 0      | F309        |
| P04.10            | Asynchronous<br>motor no-load<br>current    | 0.01A ~ P04.03<br>(Inverter power ≤ 55kW)<br>0.1A ~ P04.03<br>(Inverter power > 55kW)             | Motor<br>parameter | 0      | F30A        |
| P04.16~<br>P04.36 | Reserved                                    |                                                                                                   |                    |        |             |

| Function code | Name                                | Detailed instruction                                                                                                    | Factory<br>default | Modify | COM. |
|---------------|-------------------------------------|----------------------------------------------------------------------------------------------------|--------------------|--------|------|
| P04.37        | Auto-tuning                         | 0: No action 1: Asynchronous motor static auto-tuning 1 2: Asynchronous motor rotary auto-tuning 3: Asynchronous motor static auto-tuning 2                           | 0                  | 0      | F325 |
|               | P05 Group                           | o: V/f Control Parameters                                                                                                    |                    |        |      |
| P05.00        | V/f curve setting                   | 0: Linear 1: Multiple-points 2: Square 3: 1.2th power 4: 1.4th power 6: 1.6th power 8: 1.8th power 9: Reserved 10: V/f separate completely 11: V/f separate partially | 0                  | ©      | F400 |
| P05.01        | Torque boost                        | 0.0: auto<br>0.1% ~ 30.0%                                                                                                    | Model<br>depend    | 0      | F401 |
| P05.02        | Torque boost<br>cutoff frequency    | 0.00Hz ~ P01.10 (max. frequency)                                                                                                    | 50.00Hz            | 0      | F402 |
| P05.03        | V/f frequency point<br>1            | 0.00Hz ~ P05.05                                                                                                    | 0.00Hz             | 0      | F403 |
| P05.04        | V/f voltage point 1                 | 0.0% ~ 100.0%                                                                                                    | 0.0%               | 0      | F404 |
| P05.05        | V/f frequency point<br>2            | P05.03 ~ P05.07                                                                                                    | 0.00Hz             | 0      | F405 |
| P05.06        | V/f voltage point 2                 | 0.0% ~ 100.0%                                                                                                    | 0.0%               | 0      | F406 |
| P05.07        | V/f frequency point<br>3            | P05.05 ~ P04.04 (motor rated frequency)                                                                                                    | 0.00Hz             | 0      | F407 |
| P05.08        | V/f voltage point 3                 | 0.0% ~ 100.0%                                                                                                    | 0.0%               | 0      | F408 |
| P05.09        | V/f slip<br>compensation gain       | 0.0% ~ 200.0%                                                                                                    | 0.0%               | 0      | F409 |
| P05.10        | V/f over excitation gain            | 0 ~ 200                                                                                                    | 64                 | 0      | F40A |
| P05.11        | V/f oscillation suppression gain    | 0 ~ 100                                                                                                    | Model<br>depend    | 0      | F40B |
| P05.13        | Voltage source of<br>V/f separation | 0: Digital setting (P05.14) 1: Al1 2: Al2 3: Keypad potentiometer                                                                                                    | 0                  | 0      | F40D |

| Function code | Name                                                        | Detailed instruction                                                                                                    | Factory<br>default | Modify | COM.<br>ADD |
|---------------|-------------------------------------------------------------|----------------------------------------------------------------------------------------------------|--------------------|--------|-------------|
|               |                                                             | 4: DI5 (High speed pulse) 5: Multi-step speed 6: Simple PLC 7: PID 8: Communication (Modbus) Note: 100% corresponds to motor rated voltage. |                    |        |             |
| P05.14        | Voltage setting of<br>V/f separation                        | 0V~ Motor rated voltage                                                                                                    | 0V                 | 0      | F40E        |
| P05.15        | Voltage rise up time<br>of<br>V/f separation                | 0.0s~1000.0s  Note: means voltage rise up time from 0 to motor rated voltage                                                                | 0.0s               | 0      | F40F        |
| P05.16        | Voltage fall time of<br>V/f separation                      | 0.0s~1000.0s  Note: means voltage fall time from motor rated voltage to 0                                                                   | 0.0s               | 0      | F410        |
| P05.17        | Stop mode<br>selection of<br>V/f separation                 | O: Frequency / voltage decrease to 0 separately  1: Voltage falls to 0 then frequency start to decrease                                     | 0                  | 0      | F411        |
| P05.18        | Stall over-current point                                    | 50% ~ 200%                                                                                                    | 150%               | 0      | F412        |
| P05.19        | Stall over-current restrain enable                          | 0: Invalid<br>1: Valid                                                                                                    | 1                  | 0      | F413        |
| P05.20        | Stall over-current restrain gain                            | 0~100                                                                                                    | 20                 | 0      | F414        |
| P05.21        | Stall over-current point                                    | 50% ~ 200%                                                                                                    | 50%                | 0      | F415        |
| P05.22        | Stall over-voltage<br>point / Braking<br>threshold          | 200.0V ~ 2000.0V                                                                                                    | Model<br>depend    | 0      | F416        |
| P05.23        | Stall over-voltage<br>restrain enable                       | 0: Invalid<br>1: Valid                                                                                                    | 1                  | 0      | F417        |
| P05.24        | Stall over-voltage<br>restrain frequency<br>gain            | 0 ~ 100                                                                                                    | 30                 | 0      | F418        |
| P05.25        | Stall over-voltage<br>restrain voltage<br>gain              | 0 ~ 100                                                                                                    | 20                 | 0      | F419        |
| P05.26        | Stall over-voltage<br>maxi. Frequency<br>rise up limitation | 0 ~ 50Hz                                                                                                    | 5Hz                | 0      | F41A        |

|               |                                    |                                                                                                    | F4                 |        |             |
|---------------|------------------------------------|----------------------------------------------------------------------------------------------------|--------------------|--------|-------------|
| Function code | Name                               | Detailed instruction                                                                                                    | Factory<br>default | Modify | COM.<br>ADD |
| P05.27        | Time constant of slip compensation | 0.1 ~ 10.0s                                                                                                    | 0.5s               | 0      | F41B        |
|               | P06 G                              | roup: Input Terminals                                                                                                    |                    |        |             |
| P06.00        | DI1 terminal                       | 0: No function                                                                                                    | 1                  | 0      | F500        |
|               | function DI2 terminal              | 1: Forward (FWD)<br>2: Reverse (REV)                                                                                                    |                    | Ü      |             |
| P06.01        | function                           | 3: Three-line running control                                                                                                    | 4                  | 0      | F501        |
| P06.02        | DI3 terminal                       | 4: Forward Jog (FJOG)                                                                                                    | 9                  | 0      | F502        |
| F 00.02       | function                           | 5: Reverse Jog (RJOG)                                                                                                    | 9                  | 0      | 1 302       |
| P06.03        | DI4 terminal function              | 6: Terminal UP 7: Terminal DOWN                                                                                                    | 12                 | 0      | F503        |
| D00.04        | DI5 terminal                       | 8: Coast to stop                                                                                                    | 40                 |        | FF0.4       |
| P06.04        | function                           | 9: Fault reset (RESET)                                                                                                    | 13                 | 0      | F504        |
| P06.05        | DI6 terminal<br>function           | 10: Pause running 11: External fault (normal open) input 12: Multi-step speed terminal 1 13: Multi-step speed terminal 2 14: Multi-step speed terminal 3 15: Multi-step speed terminal 4 16: ACC/DEC selection terminal 1 17: ACC/DEC selection terminal 2 18: Main frequency source switching 19: UP and DOWN setting clear (terminal and keypad) 20: Running command switching terminal 21: ACC/DEC invalid 22: PID pause 23: PLC status reset 24: Wobble frequency pause 25: Counter input 26: Counter reset 27: Length count input 28: Length reset 29: Torque control invalid 30: DI5 (high speed pulse) | 0                  | ©      | F505        |

| Function code    | Name                     | Detailed instruction                                                                                                    | Factory<br>default | Modify | COM.<br>ADD |
|------------------|--------------------------|----------------------------------------------------------------------------------------------------|--------------------|--------|-------------|
|                  |                          | frequency input 31: Reserved 32: DC braking command 33: External fault (normal closed) input 34: Frequency modification enabled 35: PID action direction reverse 36: External stop terminal 1 37: Control command switching terminal 2 38: PID integration stop 39: Switch frequency source A to preset frequency 40: Switch frequency source B to preset frequency 41: Reserved 42: Reserved 43: PID parameters switching 44: User self-defined fault 1 45: User self-defined fault 2 46: Speed control / torque control switching 47: Emergency stop 48: External stop terminal 2 49: Deceleration DC braking 50: The running time reset 51: Force running at under-voltage status 52: Deceleration to stop, valid only for jog running |                    |        |             |
| P06.06           | Reserved                 | 53~59: Reserved                                                                                                    |                    |        |             |
| P06.07<br>P06.08 | DI terminals filter time | 0.000s ~ 1.000s                                                                                                    | 0.010s             | 0      | F50A        |
| P06.09           | Terminal command mode    | 0: Two-line mode 1 1: Two-line mode 2 2: Three-line mode 1 3: Three-line mode 2                                                                                                    | 0                  | 0      | F50B        |
| P06.10           | UP/DOWN change rate      | 0.001Hz/s ~ 65.535Hz/s                                                                                                    | 1.00Hz/s           | 0      | F50C        |

| Function code | Name                                                     | Detailed instruction | Factory<br>default | Modify | COM.<br>ADD |
|---------------|----------------------------------------------------------|----------------------|--------------------|--------|-------------|
| P06.11        | Al1 minimum input                                        | 0.00V ~ P06.13       | 0.10V              | 0      | F50D        |
| P06.12        | Al1 minimum input<br>corresponding<br>setting            | -100.0% ~ +100.0%    | 0.0%               | 0      | F50E        |
| P06.13        | Al1 maximum input                                        | P06.11 ~ 10.00V      | 10.00V             | 0      | F50F        |
| P06.14        | AI1 maximum input<br>corresponding<br>setting            | -100.0% ~ +100.0%    | 100.0%             | 0      | F510        |
| P06.15        | Al1 input filter time                                    | 0.00s ~ 10.00s       | 0.10s              | 0      | F511        |
| P06.16        | Al2 minimum input                                        | 0.00V ~ P06.18       | 0.1V               | 0      | F512        |
| P06.17        | AI2 minimum input<br>corresponding<br>setting            | -100.0% ~ +100.0%    | 0.0%               | 0      | F513        |
| P06.18        | Al2 maximum input                                        | P06.16~ 10.00V       | 10.00V             | 0      | F514        |
| P06.19        | Al2 maximum input corresponding setting                  | -100.0% ~ +100.0%    | 100.0%             | 0      | F515        |
| P06.20        | Al2 input filter time                                    | 0.00s ~ 10.00s       | 0.10s              | 0      | F516        |
| P06.21        | Keypad<br>potentiometer<br>minimum input                 | -10.00V ~ P06.23     | 1.5V               | 0      | F517        |
| P06.22        | Keypad potentiometer minimum input corresponding setting | -100.0% ~ +100.0%    | 0.0%               | 0      | F518        |
| P06.23        | Keypad<br>potentiometer<br>maximum input                 | P06.21~ 10.00V       | 7.6V               | 0      | F519        |
| P06.24        | Keypad potentiometer maximum input corresponding setting | -100.0% ~ +100.0%    | 100.0%             | 0      | F51A        |
| P06.25        | Keypad<br>potentiometer input<br>filter time             | 0.00s ~ 10.00s       | 0.10s              | 0      | F51B        |

| Function code | Name                                                                            | Detailed instruction                                                                                                    | Factory<br>default | Modify | COM. |
|---------------|---------------------------------------------------------------------------------|----------------------------------------------------------------------------------------------------|--------------------|--------|------|
| P06.26        | DI5 (High sped<br>pulse) minimum<br>input                                       | 0.00kHz ~ P06.28                                                                                                    | 0.00kHz            | 0      | F51C |
| P06.27        | DI5 (High sped<br>pulse) minimum<br>input corresponding<br>setting              | -100.0% ~ +100.0%                                                                                                    | 0.0%               | 0      | F51D |
| P06.28        | DI5 (High sped<br>pulse) maximum<br>input                                       | P06.26~ 100.00kHz                                                                                                    | 50.00kHz           | 0      | F51E |
| P06.29        | DI5 (High sped<br>pulse) maximum<br>input corresponding<br>setting              | -100.0% ~ +100.0%                                                                                                    | 100.0%             | 0      | F51F |
| P06.30        | DI5 (High sped<br>pulse) input filter<br>time                                   | 0.00s ~ 10.00s                                                                                                    | 0.10s              | 0      | F520 |
| P06.31        | Reserved                                                                        |                                                                                                    |                    |        |      |
| P06.32        | Reaction select<br>while AI signal is<br>lower than<br>minimum frequency<br>set | Unit bit: Select for Al1 Tens bit: Select for Al2 Hundreds bit: Select for keypad potentiometer 0: Correspond to minimum input set 1: 0.0%                          | 000                | 0      | F522 |
| P06.33        | DI1 delay time                                                                  | 0.0s ~ 3600.0s                                                                                                    | 0.0s               | 0      | F523 |
| P06.34        | DI2 delay time                                                                  | 0.0s ~ 3600.0s                                                                                                    | 0.0s               | 0      | F524 |
| P06.35        | DI3 delay time                                                                  | 0.0s ~ 3600.0s                                                                                                    | 0.0s               | 0      | F525 |
| P06.36        | DI terminals valid<br>mode selection 1                                          | 0: Active-high level signal 1: Active-low level signal Units bit: DI1 Tens bit: DI2 Hundreds bit: DI3 Thousands bit: DI4 Ten thousands bit: DI5                     | 00000              | 0      | F526 |
| P06.39        | DI terminals valid<br>mode selection 2                                          | 0: Active-high level signal 1: Active-low level signal Units bit: DI6 Tens bit: Reserved Hundreds bit: Reserved Thousands bit: Reserved Ten thousands bit: Reserved | 00000              | 0      | F527 |

| Function code              | Name                                                           | Detailed instruction                                                                                                    | Factory<br>default | Modify | COM. |  |  |  |
|----------------------------|----------------------------------------------------------------|----------------------------------------------------------------------------------------------------|--------------------|--------|------|--|--|--|
| P07 Group: Output Terminal |                                                                |                                                                                                    |                    |        |      |  |  |  |
| P07.00                     | FM terminal output mode selection                              | High speed pulse output     open collector output                                                                                                    | 0                  | 0      | F600 |  |  |  |
| P07.01                     | FM output function<br>selection<br>(open collector<br>output)  | No output     I: Inverter is running     Fault output (fault stop)     FDT1 output                                                                                                    | 0                  | 0      | F601 |  |  |  |
| P07.02                     | Relay 1 output<br>selection<br>(T/A1, T/B1, T/C1)              | 4: Frequency arrival 5: Zero-speed running (no output when stop)                                                                                                    | 2                  | 0      | F602 |  |  |  |
| P07.03                     | Extension relay<br>card output<br>selection<br>(TA2, TB2, TC2) | 6: Motor overload pre-alarm 7: Inverter overload pre-alarm 8: Setting count value arrival 9: Designated count value                                                                                                    | 0                  | 0      | F603 |  |  |  |
| P07.04                     | DO1 output function<br>selection<br>(open collector<br>output) | arrival 10: Length arrival 11: Simple PLC circulate running completed                                                                                                    | 1                  | 0      | F604 |  |  |  |
| P07.05                     | Reserved                                                       | 12: Accumulated running time arrival 13: Frequency limiting 14: Torque limiting 15: Ready for running 16: Al1>Al2 17: Frequency upper limit arrival 18: Frequency lower limit arrival 19: Under voltage status output 20: Communication setting 21: Position fixed (reserved) 22: Position approach (reserved) 23: Zero-speed running 2 (output when stop) 24: Accumulated power-on time arrival 25: FDT2 output 26: Frequency 1 arrival output 27: Frequency 2 arrival output 28: Current 1 arrival output 29: Current 2 arrival output |                    |        |      |  |  |  |

| Function code | Name                                                            | Detailed instruction                                                                                                    | Factory<br>default | Modify | COM.<br>ADD |
|---------------|-----------------------------------------------------------------|----------------------------------------------------------------------------------------------------|--------------------|--------|-------------|
|               |                                                                 | 31: Al1 input over limit 32: Off load 33: Reverse running 34: Zero-current status 35: Module temperature arrival 36: Output current over limit 37: Lower limit frequency arrival (output when stop) 38: Warning output (keep running) 39: Motor over temperature pre-alarm 40: This running time arrival 41: Fault output (no output for under voltage) 42~48: Reserved |                    |        |             |
| P07.06        | FM output function<br>selection<br>(High speed pulse<br>output) | O: Running frequency Setting frequency C: Output current C: Output torque                                                                                                    | 0                  | 0      | F606        |
| P07.07        | AO1 output function selection                                   | 4: Output power 5: Output voltage                                                                                                    | 0                  | 0      | F607        |
| P07.08        | AO2 output function selection                                   | 4: Output power 5: Output voltage 6: DI5 input (100% corresponds to 100.0kHz) 7: Al1 8: Al2 9: Keypad potentiometer 10: Length 11: Count value 12: Communication setting frequency 13: Motor speed 14: Output current (100.0% corresponds to 1000.0A) 15: Output voltage (100.0% corresponds to 1000.0V) 16: Output torque (actual value, corresponds to the percentage | 1                  | 0      | F608        |
| P07.09        | FM output upper<br>limit<br>(High speed pulse)                  | 0.01kHz~100.00kHz                                                                                                    | 50.00<br>kHz       | 0      | F609        |

| Contral purpose inequation involves destribution |                                                     |                                                                                                    |                    |        |             |
|--------------------------------------------------|-----------------------------------------------------|----------------------------------------------------------------------------------------------------|--------------------|--------|-------------|
| Function code                                    | Name                                                | Detailed instruction                                                                                                    | Factory<br>default | Modify | COM.<br>ADD |
| P07.10                                           | AO1 offset coefficient                              | -100.0% ~ +100.0%                                                                                                    | 0.0%               | 0      | F60A        |
| P07.11                                           | AO1 gain                                            | -10.00V ~ +10.00                                                                                                    | 1.00               | 0      | F60B        |
| P07.12                                           | AO2 offset coefficient                              | -100.0% ~ +100.0%                                                                                                    | 0.0%               | 0      | F60C        |
| P07.13                                           | AO2 gain                                            | -10.00V ~ +10.00                                                                                                    | 1.00               | 0      | F60D        |
| P07.14                                           | AO1 filter time                                     | 0.00s ~ 10.00s                                                                                                    | 0.0s               | 0      | F60E        |
| P07.15                                           | AO2 filter time                                     | 0.00s ~ 10.00s                                                                                                    | 0.0s               | 0      | F60F        |
| P07.16                                           | FM filter time<br>(High speed pulse)                | 0.00s ~ 10.00s                                                                                                    | 0.0s               | 0      | F610        |
| P07.17                                           | FM output delay<br>time<br>(Open collector)         | 0.0s ~ 3600.0s                                                                                                    | 0.0s               | 0      | F611        |
| P07.18                                           | Relay 1 output<br>delay time                        | 0.0s ~ 3600.0s                                                                                                    | 0.0s               | 0      | F612        |
| P07.20                                           | Relay 2 output<br>delay time<br>(on extension card) | 0.0s ~ 3600.0s                                                                                                    | 0.0s               | 0      | F613        |
| P07.20                                           | DO1 output delay time                               | 0.0s ~ 3600.0s                                                                                                    | 0.0s               | 0      | F614        |
| P07.21                                           | Reserved                                            |                                                                                                    |                    |        |             |
| P07.22                                           | Output terminal<br>valid status<br>selection        | 0: Positive logic 1: Negative logic Units place: FM Tens place: Relay 1 Hundreds place: Relay 2 Thousands place: DO1 Ten thousands Reserved          | 00000              | 0      | F616        |
|                                                  | P08 Gro                                             | ıp: Keypad and Display                                                                                                    |                    |        |             |
| P08.00                                           | LCD display<br>language select                      | 0: Chinese<br>1: English                                                                                                    | 0                  | 0      | F700        |
| P08.01                                           | MF.K function selection                             | O: Invalid  1: Switching between keypad command and remote command (terminal command or communication command)  2: FDW/REV Switching  3: Forward Jog | 0                  | 0      | F701        |

| Function code | Name                                                      | Detailed instruction                                                                                                    | Factory<br>default | Modify | COM. |
|---------------|-----------------------------------------------------------|----------------------------------------------------------------------------------------------------|--------------------|--------|------|
|               |                                                           | 4: Reverse Jog                                                                                                    |                    |        |      |
|               |                                                           | 5: Reverse run                                                                                                    |                    |        |      |
| P08.02        | STOP/RESET operation selection                            | Valid under keypad control mode     Always valid                                                                                                    | 1                  | 0      | F702 |
| P08.03        | Parameters display selection                              | Unit bit: P00 group parameters Tens bit: P18~P30 group parameters 0: No display 1: Display                                                                                                    | 11                 | 0      | F703 |
| P08.04        | Customized groups parameters display selection            | Unit bit: user defined parameters Tens bit: under changed parameters 0: No display 1: Display                                                                                                    | 00                 | 0      | F704 |
| P08-05        | Parameters<br>modification<br>selection                   | Parameter can be modified     Parameter cannot be     modified                                                                                                    | 0                  | 0      | F705 |
| P08.06        | Running status<br>display 1<br>(LED keypad upper<br>line) | 0000 ~ FFFF Bit00: Running frequency 1 (Hz) Bit01: Setting frequency (Hz) Bit02: DC Bus voltage (V) Bit03: Output voltage (V) Bit04: Output current (A) Bit05: Output power (kW) Bit06: Output torque (%) Bit07: DI input status Bit08: Digital output terminals status Bit09: Al1 voltage (V) Bit10: Al2 voltage (V) Bit11: Keypad potentiometer voltage (V) Bit12: Count value Bit13: Length value Bit14: Load speed display Bit15: PID setting | 401F               | 0      | F706 |
| P08.07        | Running status<br>display 2<br>(LED keypad upper<br>line) | 0000 ~ FFFF Bit00: PID feedback Bit01: Simple PLC running step Bit02: DI5 input pulse (kHz)                                                                                                    | 0000               | 0      | F707 |

| Function code | Name                                                          | Detailed instruction                                                                                                    | Factory<br>default | Modify | COM. |
|---------------|---------------------------------------------------------------|----------------------------------------------------------------------------------------------------|--------------------|--------|------|
|               |                                                               | Bit03: Running frequency 2 (Hz) Bit04: Remain running time Bit05: Al1 voltage before calibration (V) Bit06: Al2 voltage before calibration (V) Bit07: Keypad potentiometer voltage before calibration (V) Bit08: Linear speed Bit09: Current power-on time (Hour) Bit10: Current running time (Min) Bit11: DI5 input pulse correspond frequency (Hz) Bit12: Communication setting frequency Bit13: Reserved Bit14: Main frequency A display (Hz) Bit15: Auxiliary frequency B display (Hz) |                    |        |      |
| P08.08        | Stop status display<br>(LED keypad upper<br>line)             | 0000 ~ FFFF Bit00: Setting frequency (Hz) Bit01: DC Bus voltage (V) Bit02: DI input status Bit03: Digital output terminals status Bit04: Al1 voltage(V) Bit05: Al2 voltage(V) Bit06: Reserved Bit07: Count value Bit08: Length value Bit09: Simple PLC running step Bit10: Load speed Bit11: PID setting Bit12: DI5 input frequency (kHz)                                                                                                    | 0033               | 0      | F708 |
| P08.09        | Parameters display<br>selection<br>(LED keypad lower<br>line) | 0 ~ 32 0: Running frequency 1 (Hz) 1: Setting frequency (Hz) 2: DC Bus voltage (V) 3: Output voltage (V)                                                                                                    | 4                  | 0      | F709 |

| Function code | Name                                   | Detailed instruction                                                                                                    | Factory<br>default | Modify | COM.<br>ADD |
|---------------|----------------------------------------|----------------------------------------------------------------------------------------------------|--------------------|--------|-------------|
|               |                                        | 4: Output current (A) 5: Output power (kW) 6: Output torque (%) 7: DI input status 8: Digital output terminals status 9: Al1 voltage (V) 10: Al2 voltage (V) 11: Keypad potentiometer voltage (V) 12: Count value 13: Length value 14: Load speed display 15: PID setting 16: PID feedback 17: Simple PLC running step 18: DI5 input pulse (kHz) 19: Running frequency 2 (Hz) 20: Remain running time 21: Al1 voltage before calibration (V) 22: Al2 voltage before calibration (V) 23: Keypad potentiometer voltage before calibration (V) 24: Linear speed 25: Current power-on time (Hour) 26: Current running time (Min) 27: Radiator temperature 28: Communication setting frequency 29: Reserved 30: Main frequency A display (Hz) 31: Auxiliary frequency B display (Hz) |                    |        |             |
| P08.10        | Load speed display coefficient         | 0.0001 ~ 6.5000                                                                                                    | 1.0000             | 0      | F70A        |
| P08.11        | IGBT module<br>radiator<br>temperature | 0.0℃~ 100.0℃                                                                                                    | -                  | •      | F70B        |
| P08.12        | Rectifier radiator                     | 0.0°C~ 100.0°C                                                                                                    | -                  | •      | F70C        |

| Function code | Name                                | Detailed instruction                                                          | Factory<br>default | Modify | COM. |
|---------------|-------------------------------------|-------------------------------------------------------------------------------|--------------------|--------|------|
|               | temperature                         |                                                                               |                    |        |      |
| P08.13        | Accumulated running time            | 0h ~ 65535h                                                                   | -                  | •      | F70D |
| P08.14        | Model No.                           | -                                                                             | -                  | •      | F70E |
| P08.15        | Software version No.                | -                                                                             | -                  | •      | F70F |
| P08.16        | Load speed display<br>decimal place | 0: 0 decimal place 1: 1 decimal place 2: 2 decimal places 3: 3 decimal places | 1                  | 0      | F710 |
| P08.17        | Accumulated Power-on time           | 0h ~ 65535h                                                                   | -                  | •      | F711 |
| P08.18        | Accumulated power consumption       | 0kWh ~ 65535kWh                                                               | -                  | •      | F712 |
|               | P09 Gro                             | up: Enhanced Function                                                         |                    |        |      |
| P09.00        | Jog running frequency               | 0.00Hz ~ Max. frequency                                                       | 2.00Hz             | 0      | F800 |
| P09.01        | Jog acceleration time               | 0.0s ~ 6500.0s                                                                | 20.0s              | 0      | F801 |
| P09.02        | Jog deceleration time               | 0.0s ~ 6500.0s                                                                | 20.0s              | 0      | F802 |
| P09.03        | Acceleration time 2                 | 0.0s ~ 6500.0s                                                                | Model<br>depend    | 0      | F803 |
| P09.04        | Deceleration time 2                 | 0.0s ~ 6500.0s                                                                | Model<br>depend    | 0      | F804 |
| P09.05        | Acceleration time 3                 | 0.0s ~ 6500.0s                                                                | Model<br>depend    | 0      | F805 |
| P09.06        | Deceleration time 3                 | 0.0s ~ 6500.0s                                                                | Model<br>depend    | 0      | F806 |
| P09.07        | Acceleration time 4                 | 0.0s ~ 6500.0s                                                                | Model<br>depend    | 0      | F807 |
| P09.08        | Deceleration time 4                 | 0.0s ~ 6500.0s                                                                | Model<br>depend    | 0      | F808 |
| P09.09        | Jump frequency 1                    | 0.00Hz ~ Max. frequency                                                       | 0.00Hz             | 0      | F809 |
| P09.10        | Jump frequency 2                    | 0.00Hz ~ Max. frequency                                                       | 0.00Hz             | 0      | F80A |
| P09.11        | Jump frequency<br>amplitude         | 0.00Hz ~ Max. frequency                                                       | 0.01Hz             | 0      | F80B |
| P09.12        | FWD/REV dead<br>time                | 0.0s ~ 3000.0s                                                                | 0.0s               | 0      | F80C |

| Function code     | Name                                                                           | Detailed instruction                                                                                | Factory<br>default | Modify | COM. |
|-------------------|--------------------------------------------------------------------------------|----------------------------------------------------------------------------------------------------|--------------------|--------|------|
| P09.13            | Reverse control                                                                | 0: Enable<br>1: Disable                                                                             | 0                  | 0      | F80D |
| P09.14            | Action when setting frequency lower than frequency lower limit                 | O: Running at frequency lower limit     Stop     Z: Zero-speed running                              | 0                  | 0      | F80E |
| P09.15            | Droop control                                                                  | 0.00Hz ~ 10.00Hz                                                                                    | 0.00Hz             | 0      | F80F |
| P09.16            | Set accumulated power-on arrival time                                          | 0h ~ 65000h                                                                                         | 0h                 | 0      | F810 |
| P09.17            | Set accumulated<br>running arrival time                                        | 0h ~ 65000h                                                                                         | 0h                 | 0      | F811 |
| P09.18            | Terminal start signal valid selection when power-on                            | O: Terminal start signal is valid after power-on 1: Terminal start signal is invalid after power-on | 1                  | 0      | F812 |
| P09.19            | Frequency<br>detection value<br>(FDT1)                                         | 0.00Hz ~ Max. frequency                                                                             | 50.00Hz            | 0      | F813 |
| P09.20            | Frequency<br>detection lagging<br>value<br>(FDT1)                              | 0.0% ~ 100.0% (P09.19)                                                                              | 5.0%               | 0      | F814 |
| P09.21            | Frequency arrival detection amplitude                                          | 0.0% ~ 100.0% (Max. frequency)                                                                      | 0.0%               | 0      | F815 |
| P09.22            | Jump frequency<br>control valid<br>selection<br>during ACC/DEC                 | 0: Invalid<br>1: Valid                                                                              | 1                  | 0      | F816 |
| P09.23~<br>P09.24 | Reserved                                                                       |                                                                                                    |                    |        |      |
| P09.25            | Acceleration time 1<br>and acceleration<br>time 2 switching<br>frequency point | 0.00Hz ~ P01.13 (maximum frequency)                                                                 | 0.00Hz             | 0      | F819 |
| P09.26            | Deceleration time 1<br>and deceleration<br>time 2 switching<br>frequency point | 0.00Hz ~ P01.13 (maximum frequency)                                                                 | 0.00Hz             | 0      | F81A |
| P09.27            | Terminal jog priority                                                          | 0: Invalid<br>1: Valid                                                                              | 0                  | 0      | F81B |

| Function code | Name                                                 | Detailed instruction                                          | Factory default | Modify | COM. |
|---------------|------------------------------------------------------|---------------------------------------------------------------|-----------------|--------|------|
| P09.28        | Frequency<br>detection value<br>(FDT2)               | 0.00Hz ~ P01.13 (maximum frequency)                           | 50.00Hz         | 0      | F81C |
| P09.29        | Frequency<br>detection lagging<br>value (FDT2)       | 0.0% ~ 100.0% (P09.28)                                        | 5.0%            | 0      | F81D |
| P09.30        | Any arrival frequency detection value 1              | 0.00Hz ~ P01.13 (maximum frequency)                           | 50.00Hz         | 0      | F81E |
| P09.31        | Any arrival frequency detection amplitude 1          | 0.0% ~ 100.0% (maximum frequency)                             | 0.0%            | 0      | F81F |
| P09.32        | Any arrival frequency detection value 2              | 0.00Hz ~ P01.13 (maximum frequency)                           | 50.00Hz         | 0      | F820 |
| P09.33        | Any arrival frequency detection amplitude 2          | 0.0% ~ 100.0% (maximum frequency)                             | 0.0%            | 0      | F821 |
| P09.34        | Zero-current<br>detection level                      | 0.0% ~ 300.0%<br>100.0% corresponds to motor<br>rated current | 5.0%            | 0      | F822 |
| P09.35        | Zero-current detection delay time                    | 0.10s ~ 600.00s                                               | 0.10s           | 0      | F823 |
| P09.36        | Output current over limit value                      | 0.0% (No detection) 0.1% ~ 300.0% (motor rated current)       | 180.0%          | 0      | F824 |
| P09.37        | Output current over<br>limit detection delay<br>time | 0.00s ~ 600.00s                                               | 0.00s           | 0      | F825 |
| P09.38        | Any arrival current<br>1                             | 0.0% ~ 300.0% (motor rated current)                           | 100.0%          | 0      | F826 |
| P09.39        | Any arrival current<br>1 amplitude                   | 0.0% ~ 100.0% (motor rated current)                           | 0.0%            | 0      | F827 |
| P09.40        | Any arrival current<br>2                             | 0.0% ~ 300.0% (motor rated current)                           | 100.0%          | 0      | F828 |
| P09.41        | Any arrival current<br>2 amplitude                   | 0.0% ~ 100.0% (motor rated current)                           | 0.0%            | 0      | F829 |
| P09.42        | Timing function selection                            | 0: Invalid 1: Valid                                           | 0               | 0      | F82A |
| P09.43        | Timing running<br>duration source<br>selection       | 0: P09.44<br>1: Al1<br>2: Al2<br>3: Keypad potentiometer      | 0               | 0      | F82B |

| Function code | Name                                                                | Detailed instruction                                                                                                | Factory<br>default | Modify | COM. |
|---------------|---------------------------------------------------------------------|----------------------------------------------------------------------------------------------------|--------------------|--------|------|
|               |                                                                     | (Analog input scale corresponds to P09.44)                                                                          |                    |        |      |
| P09.44        | Timing running duration                                             | 0.0Min ~ 6500.0Min                                                                                                  | 0.0Min             | 0      | F82C |
| P09.45        | Al1 input voltage<br>protection lower<br>limit                      | 0.00V ~ P09.46                                                                                                    | 3.10V              | 0      | F82D |
| P09.46        | Al1 input voltage<br>protection upper<br>limit                      | P09.45 ~ 10.00V                                                                                                    | 6.80V              | 0      | F82E |
| P09.47        | Module temperature arrival                                          | 0°C ~ 100°C                                                                                                    | 75℃                | 0      | F82F |
| P09.48        | Cooling fan control                                                 | Start the cooling fan while start the frequency inverter     Start the cooling fan while switch on the power supply | 0                  | 0      | F830 |
| P09.49        | Present running<br>arrival time setting                             | 0.0~6500.0Min                                                                                                    | 0.0Min             | 0      | F831 |
|               | P10 Gro                                                             | up: fault and Protection                                                                                            |                    |        |      |
| P10.00        | Motor overload protection selection                                 | 0: Disable<br>1: Enable                                                                                             | 1                  | 0      | F900 |
| P10.01        | Motor overload protection gain                                      | 0.20 ~ 10.00                                                                                                    | 1.00               | 0      | F901 |
| P10.02        | Motor overload<br>pre-alarm<br>coefficient                          | 50% ~ 100%                                                                                                    | 80%                | 0      | F902 |
| P10.03        | Stall over-voltage gain                                             | 0 ~ 100                                                                                                    | 0                  | 0      | F903 |
| P10.04        | Stall over-voltage<br>point / Braking<br>threshold                  | 120% ~ 150%                                                                                                    | 130%               | 0      | F904 |
| P10.05        | Stall over current gain                                             | 0 ~ 100                                                                                                    | 20                 | 0      | F905 |
| P10.06        | Stall over-current protection current                               | 100% ~ 200%                                                                                                    | 150%               | 0      | F906 |
| P10.07        | Short-circuit to<br>ground protection<br>selection when<br>power-on | 0: Invalid<br>1: Valid                                                                                              | 1                  | 0      | F907 |
| P10.08        | Braking unit reaction voltage                                       | 200.0 ~ 2000.0V                                                                                                    | 690V               | 0      | F908 |

| Function code | Name                                                       | Detailed instruction                    | Factory<br>default | Modify | COM.<br>ADD |
|---------------|------------------------------------------------------------|-----------------------------------------|--------------------|--------|-------------|
| P10.09        | Fault auto-reset times                                     | 0 ~ 20                                  | 0                  | 0      | F909        |
| P10.10        | DO terminal output<br>selection during<br>fault auto-reset | 0: No action<br>1: Action               | 0                  | 0      | F90A        |
| P10.11        | Fault auto-reset interval                                  | 0.1s ~ 100.0s                           | 1.0s               | 0      | F90B        |
| P10.12        | Input phase failure protection                             | 10: Disable<br>11: Enable               | 11                 | 0      | F90C        |
| P10.13        | Output phase<br>failure protection<br>selection            | 0: Disable<br>1: Enable                 | 1                  | 0      | F90D        |
| P10.14        | The first fault type                                       | 0: No fault<br>1: Reserved              | _                  | •      | F90E        |
| P10.15        | The second fault type                                      | 2: ACC over current 3: DEC over current | _                  | •      | F90F        |

| Function code | Name                                             | Detailed instruction                                                                                                    | Factory<br>default | Modify | COM.<br>ADD |
|---------------|--------------------------------------------------|----------------------------------------------------------------------------------------------------|--------------------|--------|-------------|
| P10.16        | The third (latest) fault type                    | 4: Over current in constant speed 5: Over voltage in ACC process 6: Over voltage in DEC process 7: Over voltage in constant speed 8: Buffer resistor overload 9: Under voltage 10: Inverter overload 11: Motor overload 12: Input phase failure 13: Output phase failure 14: IGBT Module overheat 15: External fault 16: Communication fault 17: DC contactor fault 18: Current detection fault 19: Motor auto-tuning fault 20: Encoder / PG card abnormal 21: Parameter R/W fault 22: Inverter hardware fault 23: Motor short-circuit to ground 24: Reserved 25: Reserved 26: Running time arrival 27: User self-defined fault 1 28: User self-defined fault 2 29: Power-on time arrival 30: Off load 31: PID feedback lost when running 40: Fast current limiting over time 41 ~51: Reserved | _                  | •      | F910        |
| P10.17        | Frequency at the third (latest) fault            | _                                                                                                    | _                  | •      | F911        |
| P10.18        | Current at the third (latest) fault              | _                                                                                                    | _                  | •      | F912        |
| P10.19        | DC Bus voltage at<br>the third (latest)<br>fault | _                                                                                                    | _                  | •      | F913        |

| Function code      | Name                                               | Detailed instruction | Factory<br>default | Modify | COM. |
|--------------------|----------------------------------------------------|----------------------|--------------------|--------|------|
| P10.20             | Input terminal's status at the third               | _                    | _                  | •      | F914 |
|                    | (latest) fault<br>Output terminal's                |                      |                    |        |      |
| P10.21             | status at the third (latest) fault                 | _                    | _                  | •      | F915 |
| P10.22             | Inverter status at the third (latest)              | <del>-</del>         | _                  | •      | F916 |
| P10.23             | Power-on time at<br>the third (latest)<br>fault    | -                    | _                  | •      | F917 |
| P10.24             | Running time at the third (latest) fault           | _                    | _                  | •      | F918 |
| P9 -25 ~<br>P10.26 | Reserved                                           |                      |                    |        |      |
| P10.27             | Frequency at the<br>second fault                   | _                    | _                  | •      | F91B |
| P10.28             | Current at the second fault                        | _                    | _                  | •      | F91C |
| P10.29             | DC Bus voltage at the second fault                 | _                    | _                  | •      | F91D |
| P10.30             | Input terminal's<br>status at the<br>second fault  | -                    | _                  | •      | F91E |
| P10.31             | Output terminal's<br>status at the<br>second fault | _                    | _                  | •      | F91F |
| P10.32             | Inverter status at<br>the second fault             | _                    | _                  | •      | F920 |
| P10.33             | Power-on time at the second fault                  | _                    | _                  | •      | F921 |
| P10.34             | Running time at the second fault                   | _                    | _                  | •      | F922 |
| P9 -35 ~<br>P10.36 | Reserved                                           |                      |                    |        |      |
| P10.37             | Frequency at the first fault                       | _                    | _                  | •      | F925 |
| P10.38             | Current at the first fault                         | _                    | _                  | •      | F926 |
| P10.39             | DC Bus voltage at the first fault                  | _                    | -                  | •      | F927 |

| Function code | Name                                                | Detailed instruction                                                                                                    | Factory<br>default | Modify | COM.<br>ADD |
|---------------|-----------------------------------------------------|----------------------------------------------------------------------------------------------------|--------------------|--------|-------------|
| P10.40        | Input terminal's status at the first fault          | -                                                                                                    | _                  | •      | F928        |
| P10.41        | Output terminal's<br>status at the first<br>fault   | _                                                                                                    | _                  | •      | F929        |
| P10.42        | Inverter status at the first fault                  | _                                                                                                    | _                  | •      | F92A        |
| P10.43        | Power-on time at the first fault                    | _                                                                                                    | _                  | •      | F92B        |
| P10.44        | Running time at the first fault                     | _                                                                                                    | _                  | •      | F92C        |
| P10.47        | Inverter reaction<br>select 1 while fault<br>happen | Unit bit: Motor overload (11) Tens bit: Input phase failure (12) Hundreds bit: output phase failure (13) Thousands bit: external fault (15) Ten thousands bit: Communication abnormal (16)  0: Coast to stop 1: Stop according to the set of P02.10 2: Keep running | 00000              | Ο      | F92F        |
| P10.48        | Inverter reaction<br>select 2 while fault<br>happen | Unit bit: Reserved Tens bit: Parameters R/W error (21) Hundreds bit: Reserved Thousands bit: Reserved Ten thousands bit: Running time arrival (26)  0: Coast to stop 1: Stop according to the set of P02.10                                                         | 00000              | 0      | F930        |
| P10.49        | Inverter reaction<br>select 3 while fault<br>happen | Unit bit: User self-defined fault 1(27) Tens bit: User self-defined fault 2 (28) Hundreds bit: Power on time arrival (29)                                                                                                    | 00000              | 0      | F931        |

| Function code      | Name                                                        | Detailed instruction                                                                                                    | Factory<br>default | Modify | COM.<br>ADD |
|--------------------|-------------------------------------------------------------|----------------------------------------------------------------------------------------------------|--------------------|--------|-------------|
|                    |                                                             | Ten thousands bit: PID feedback signal lost during running (31)                                                                                                    |                    |        |             |
|                    |                                                             | 0: Coast to stop 1: Stop according to the set of P02.10 2: Keep running                                                                                                    |                    |        |             |
|                    |                                                             | Thousands bit: Off-load (30) 0: Coast to stop 1: Decelerate to stop 2: Keep running when the speed drops to 7% of inverter rated frequency. And recover to the set frequency if the load becomes normal.   |                    |        |             |
| P10.50             | Reserved                                                    |                                                                                                    |                    |        |             |
| P10.54             | Running speed<br>selection while fault<br>happen            | 0: Keep running at present speed 1: Keep running at set frequency 2: Keep running at upper limit frequency 3: Keep running at lower limit frequency 4: Keep running at abnormal standby frequency (P10.55) | 0                  | 0      | F936        |
| P10.55             | Abnormal standby frequency                                  | 60.0% ~100.0%<br>(100.0% correspond to<br>maximum frequency P01.10)                                                                                                    | 100.0%             | 0      | F937        |
| P10.56 ~<br>P10.58 | Reserved                                                    |                                                                                                    |                    |        |             |
| P10.59             | Instantaneous<br>power-off action<br>selection              | Deceleration     Deceleration-to-stop                                                                                                    | 0                  | 0      | F93B        |
| P10.60             | Reserved                                                    |                                                                                                    |                    |        |             |
| P10.61             | Recover judgment<br>time when<br>Instantaneous<br>power-off | 0.00s ~ 100.00s                                                                                                    | 0.50s              | 0      | F93D        |

| Function code     | Name                                                           | Detailed instruction                                                                                                    | Factory<br>default | Modify | COM.<br>ADD |
|-------------------|----------------------------------------------------------------|----------------------------------------------------------------------------------------------------|--------------------|--------|-------------|
| P10.62            | Recover judgment<br>voltage when<br>Instantaneous<br>power-off | 60 ~ 100.0%<br>(Standard DC BUS voltage)                                                                                                    | 80.0%              | 0      | F93E        |
| P10.63            | Off-load protection selection                                  | 0: Disable<br>1: Enable                                                                                                    | 0                  | 0      | F93F        |
| P10.64            | Off-load detection level                                       | 0.0 ~ 100.0%                                                                                                    | 10.0%              | 0      | F940        |
| P10.65            | Off-load detection time                                        | 0.0 ~ 60.0s                                                                                                    | 1.0s               | 0      | F941        |
| P10.66            | Inverter overheat pre-alarm value                              | 0 ~ 150℃                                                                                                    | 95℃                | 0      | F942        |
| P10.67~<br>P10.70 | Reserved                                                       |                                                                                                    |                    |        |             |
|                   | P11 (                                                          | Group: PID Function                                                                                                    |                    |        |             |
| P11.00            | PID set channel                                                | 0: P11.01 1: Al1 2: Al2 3: Keypad potentiometer 4: DI5 (High speed pulse) 5: Communication (Modbus) 6: Multi-step command 7: Set by UP/DOWN buttons on the keypad | 0                  | 0      | FA00        |
| P11.01            | PID set through<br>keypad                                      | 0.0~100.0bar                                                                                                    | 3.0bar             | 0      | FA01        |
| P11.02            | PID feedback<br>source                                         | 0: Al1 1: Al2 2: Reserved 3: Al1-Al2 4: Dl5 (High speed pulse) 5: Communication (Modbus) 6: Al1+Al2 7: MAX ( Al1 ,  Al2 ) 8: MIN ( Al1 ,  Al2 )                   | 0                  | 0      | FA02        |
| P11.03            | PID action direction                                           | 0: Positive<br>1: Negative                                                                                                    | 0                  | 0      | FA03        |
| P11.04            | PID given feedback range                                       | 0~100.0bar                                                                                                    | 10.0bar            | 0      | FA04        |
| P11.05            | Proportional gain<br>Kp1                                       | 0.0 ~ 100.0                                                                                                    | 10.0               | 0      | FA05        |
| P11.06            | Integration time Ti1                                           | 0.01s ~ 10.00s                                                                                                    | 0.1s               | 0      | FA06        |

| Function code | Name                                                     | Detailed instruction                                                                                | Factory<br>default | Modify | COM. |
|---------------|----------------------------------------------------------|----------------------------------------------------------------------------------------------------|--------------------|--------|------|
| P11.07        | Differential time<br>Td1                                 | 0.000s ~ 10.000s                                                                                    | 0.000s             | 0      | FA07 |
| P11.08        | Cutoff frequency of PID reverse                          | 0.00 ~ P01.13 (maximum frequency)                                                                   | 0.00Hz             | 0      | FA08 |
| P11.09        | PID deviation limit                                      | 0.0% ~ 100.0%                                                                                       | 0.0%               | 0      | FA09 |
| P11.10        | PID differential amplitude                               | 0.00% ~ 100.00%                                                                                     | 0.10%              | 0      | FA0A |
| P11.11        | PID given filter time                                    | 0.00 ~ 650.00s                                                                                      | 0.00s              | 0      | FA0B |
| P11.12        | PID feedback filter time                                 | 0.00 ~ 60.00s                                                                                       | 0.00s              | 0      | FA0C |
| P11.13        | PID output filter time                                   | 0.00 ~ 60.00s                                                                                       | 0.00s              | 0      | FA0D |
| P11.14        | Dormancy pressure deviation percentage                   | 0.0 ~ 5.0%                                                                                          | 0.0%               | 0      | FA0E |
| P11.15        | Proportional gain<br>Kp2                                 | 0.0 ~ 100.0                                                                                         | 20.0               | 0      | FA0F |
| P11.16        | Integration time Ti2                                     | 0.01s ~ 10.00s                                                                                      | 2.00s              | 0      | FA10 |
| P11.17        | Differential time<br>Td2                                 | 0.000s ~ 10.000s                                                                                    | 0.000s             | 0      | FA11 |
| P11.18        | PID parameter switching condition                        | No switching     Switching via DIn terminals     Automatic switching     according to the deviation | 0                  | 0      | FA12 |
| P11.19        | PID parameter<br>switching deviation<br>1                | 0.0% ~P11.20                                                                                        | 20.0%              | 0      | FA13 |
| P11.20        | PID parameter switching deviation 2                      | P11.19 ~ 100.0%                                                                                     | 80.0%              | 0      | FA14 |
| P11.21        | PID initial value                                        | 0.0% ~ 100.0%                                                                                       | 0.0%               | 0      | FA15 |
| P11.22        | PID initial value<br>holding time                        | 0.00 ~ 650.00s                                                                                      | 0.00s              | 0      | FA16 |
| P11.23        | Forward maximum<br>value between two<br>output deviation | 0.00% ~ 100.00%                                                                                     | 1.00%              | 0      | FA17 |
| P11.24        | Reverse maximum<br>value between two<br>output deviation | 0.00% ~ 100.00%                                                                                     | 1.00%              | 0      | FA18 |

| Function code | Name                                                | Detailed instruction                                                                                                    | Factory<br>default | Modify | COM. |  |
|---------------|-----------------------------------------------------|----------------------------------------------------------------------------------------------------|--------------------|--------|------|--|
| P11.25        | PID integration<br>attribute                        | Units place: Integration separate 0: Invalid 1: Valid Tens place: Whether Stop integrating after output reach the limitation 0: Keep integrating 1: Stop integrating | 00                 | 0      | FA19 |  |
| P11.26        | PID feedback lost<br>detection value                | 0.0%: No judgment for feedback<br>lost<br>0.1% ~ 100.0%                                                                                                    | 0.0%               | 0      | FA1A |  |
| P11.27        | PID feedback lost detection time                    | 0.0s ~ 20.0s                                                                                                    | 0.0s               | 0      | FA1B |  |
| P11.28        | PID stop calculation                                | No calculation when stop     Calculation when stop                                                                                                    | 1                  | 0      | FA1C |  |
|               | P12 Group: Wobble Frequency, Fixed Length, Counting |                                                                                                    |                    |        |      |  |
| P12.00        | Wobble frequency setting mode                       | Relative to center frequency     Relative to maximum frequency                                                                                                    | 0                  | 0      | FB00 |  |
| P12.01        | Wobble frequency amplitude                          | 0.0% ~ 100.0%                                                                                                    | 0.0%               | 0      | FB01 |  |
| P12.02        | Sudden Jump<br>frequency<br>amplitude               | 0.0% ~ 50.0%                                                                                                    | 0.0%               | 0      | FB02 |  |
| P12.03        | Wobble frequency cycle                              | 0.1s ~ 3000.0s                                                                                                    | 10.0s              | 0      | FB03 |  |
| P12.04        | Triangular wave rise time coefficient               | 0.1% ~ 100.0%                                                                                                    | 50.0%              | 0      | FB04 |  |
| P12.05        | Setting length                                      | 0m ~ 65535m                                                                                                    | 1000m              | 0      | FB05 |  |
| P12.06        | Actual length                                       | 0m ~ 65535m                                                                                                    | 0m                 | 0      | FB06 |  |
| P12.07        | Number of pulses per meter                          | 0.1 ~ 6553.5                                                                                                    | 100.0              | 0      | FB07 |  |
| P12.08        | Setting count value                                 | 1 ~ 65535                                                                                                    | 1000               | 0      | FB08 |  |
| P12.09        | Designated count value                              | 1 ~ 65535                                                                                                    | 1000               | 0      | FB09 |  |
|               | P13 Group: Multi-                                   | step Command and Simple PLC                                                                                                    |                    |        |      |  |
| P13.00        | Multi-step speed 0                                  | -100.0% ~ 100.0%                                                                                                    | 0.0%               | 0      | FC00 |  |

| Function code | Name                                           | Detailed instruction   | Factory default | Modify | COM.<br>ADD |
|---------------|------------------------------------------------|------------------------|-----------------|--------|-------------|
| P13.01        | Multi-step speed 1                             | -100.0% ~ 100.0%       | 0.0%            | 0      | FC01        |
| P13.02        | Multi-step speed 2                             | -100.0% ~ 100.0%       | 0.0%            | 0      | FC02        |
| P13.03        | Multi-step speed 3                             | -100.0% ~ 100.0%       | 0.0%            | 0      | FC03        |
| P13.04        | Multi-step speed 4                             | -100.0% ~ 100.0%       | 0.0%            | 0      | FC04        |
| P13.05        | Multi-step speed 5                             | -100.0% ~ 100.0%       | 0.0%            | 0      | FC05        |
| P13.06        | Multi-step speed 6                             | -100.0% ~ 100.0%       | 0.0%            | 0      | FC06        |
| P13.07        | Multi-step speed 7                             | -100.0% ~ 100.0%       | 0.0%            | 0      | FC07        |
| P13.08        | Multi-step speed 8                             | -100.0% ~ 100.0%       | 0.0%            | 0      | FC08        |
| P13.09        | Multi-step speed 9                             | -100.0% ~ 100.0%       | 0.0%            | 0      | FC09        |
| P13.10        | Multi-step speed 10                            | -100.0% ~ 100.0%       | 0.0%            | 0      | FC0A        |
| P13.11        | Multi-step speed 11                            | -100.0% ~ 100.0%       | 0.0%            | 0      | FC0B        |
| P13.12        | Multi-step speed 12                            | -100.0% ~ 100.0%       | 0.0%            | 0      | FC0C        |
| P13.13        | Multi-step speed 13                            | -100.0% ~ 100.0%       | 0.0%            | 0      | FC0D        |
| P13.14        | Multi-step speed 14                            | -100.0% ~ 100.0%       | 0.0%            | 0      | FC0E        |
| P13.15        | Multi-step speed 15                            | -100.0% ~ 100.0%       | 0.0%            | 0      | FC0F        |
| P13.16        | 0 <sup>th</sup> step running<br>time           | 0.0s (h) ~ 6500.0s (h) | 0.0s (h)        | 0      | FC12        |
| P13.17        | 0 <sup>th</sup> step ACC/DEC<br>time selection | 0~3                    | 0               | 0      | FC13        |
| P13.18        | 1 <sup>st</sup> step running<br>time           | 0.0s (h) ~ 6500.0s (h) | 0.0s (h)        | 0      | FC14        |
| P13.19        | 1 <sup>st</sup> step ACC/DEC<br>time selection | 0~3                    | 0               | 0      | FC15        |
| P13.20        | 2 <sup>nd</sup> step running<br>time           | 0.0s (h) ~ 6500.0s (h) | 0.0s (h)        | 0      | FC16        |
| P13.21        | 2 <sup>nd</sup> step ACC/DEC<br>time selection | 0~3                    | 0               | 0      | FC17        |

| Function code | Name                                           | Detailed instruction   | Factory<br>default | Modify | COM.<br>ADD |
|---------------|------------------------------------------------|------------------------|--------------------|--------|-------------|
| P13.22        | 3 <sup>rd</sup> step running<br>time           | 0.0s (h) ~ 6500.0s (h) | 0.0s (h)           | 0      | FC18        |
| P13.23        | 3 <sup>rd</sup> step ACC/DEC time selection    | 0~3                    | 0                  | 0      | FC19        |
| P13.24        | 4 <sup>th</sup> step running<br>time           | 0.0s (h) ~ 6500.0s (h) | 0.0s (h)           | 0      | FC1A        |
| P13.25        | 4 <sup>th</sup> step ACC/DEC<br>time selection | 0~3                    | 0                  | 0      | FC1B        |
| P13.26        | 5 <sup>th</sup> step running<br>time           | 0.0s (h) ~ 6500.0s (h) | 0.0s (h)           | 0      | FC1C        |
| P13.27        | 5 <sup>th</sup> step ACC/DEC<br>time selection | 0~3                    | 0                  | 0      | FC1D        |
| P13.28        | 6 <sup>th</sup> step running<br>time           | 0.0s (h) ~ 6500.0s (h) | 0.0s (h)           | 0      | FC1E        |
| P13.29        | 6 <sup>th</sup> step ACC/DEC<br>time selection | 0~3                    | 0                  | 0      | FC1F        |
| P13.30        | 7 <sup>th</sup> step running<br>time           | 0.0s (h) ~ 6500.0s (h) | 0.0s (h)           | 0      | FC20        |
| P13.31        | 7 <sup>th</sup> step ACC/DEC time selection    | 0~3                    | 0                  | 0      | FC21        |
| P13.32        | 8 <sup>th</sup> step running<br>time           | 0.0s (h) ~ 6500.0s (h) | 0.0s (h)           | 0      | FC22        |
| P13.33        | 8 <sup>th</sup> step ACC/DEC<br>time selection | 0~3                    | 0                  | 0      | FC23        |
| P13.34        | 9 <sup>th</sup> step running<br>time           | 0.0s (h) ~ 6500.0s (h) | 0.0s (h)           | 0      | FC24        |
| P13.35        | 9th step ACC/DEC time selection                | 0~3                    | 0                  | 0      | FC25        |
| P13.36        | 10 <sup>th</sup> step running<br>time          | 0.0s (h) ~ 6500.0s (h) | 0.0s (h)           | 0      | FC26        |
| P13.37        | 10 <sup>th</sup> step ACC/DEC time selection   | 0~3                    | 0                  | 0      | FC27        |
| P13.38        | 11 <sup>th</sup> step running time             | 0.0s (h) ~ 6500.0s (h) | 0.0s (h)           | 0      | FC28        |
| P13.39        | 11 <sup>th</sup> step ACC/DEC time selection   | 0~3                    | 0                  | 0      | FC29        |
| P13.40        | 12 <sup>th</sup> step running<br>time          | 0.0s (h) ~ 6500.0s (h) | 0.0s (h)           | 0      | FC2A        |
| P13.41        | 12 <sup>th</sup> step ACC/DEC time selection   | 0~3                    | 0                  | 0      | FC2B        |
| P13.42        | 13 <sup>th</sup> step running<br>time          | 0.0s (h) ~ 6500.0s (h) | 0.0s (h)           | 0      | FC2C        |

| Function code | Name                                            | Detailed instruction                                                                                                    | Factory<br>default | Modify | COM.<br>ADD |  |
|---------------|-------------------------------------------------|----------------------------------------------------------------------------------------------------|--------------------|--------|-------------|--|
| P13.43        | 13 <sup>th</sup> step ACC/DEC<br>time selection | 0~3                                                                                                    | 0                  | 0      | FC2D        |  |
| P13.44        | 14 <sup>th</sup> step running<br>time           | 0.0s (h) ~ 6500.0s (h)                                                                                                    | 0.0s (h)           | 0      | FC2E        |  |
| P13.45        | 14 <sup>th</sup> step ACC/DEC<br>time selection | 0~3                                                                                                    | 0                  | 0      | FC2F        |  |
| P13.46        | 15 <sup>th</sup> step running<br>time           | 0.0s (h) ~ 6500.0s (h)                                                                                                    | 0.0s (h)           | 0      | FC30        |  |
| P13.47        | 15 <sup>th</sup> step ACC/DEC<br>time selection | 0~3                                                                                                    | 0                  | 0      | FC31        |  |
| P13.48        | Timing unit<br>under simple PLC<br>mode         | 0: s (second)<br>1: h (hour)                                                                                                    | 0                  | 0      | FC32        |  |
| P13.49        | Simple PLC running mode                         | Stop after one cycle     Step last frequency after one cycle     Circular running                                                                          | 0                  | 0      | FC10        |  |
| P13.50        | Simple PLC status<br>memory selection           | Units bit: Memory selection when power-off 0: Not memory 1: Memory  Tens bit: Memory selection when stop 0: Not memory 1: Memory                           | 00                 | 0      | FC11        |  |
| P13.51        | Multi-step speed 0<br>given channel             | 0: P13.00 1: Al1 2: Al2 3: Keypad potentiometer 4: DI5 (High speed pulse) 5: PID control 6: Keypad setting frequency (P01.11), can be modified via UP/DOWN | 0                  | 0      | FC33        |  |
|               | P14 Group: Communication Parameters             |                                                                                                    |                    |        |             |  |
| P14.00        | Baud rate                                       | Unit bit: Modbus 0: 300BPS 1: 600BPS 2: 1200BPS 3: 2400BPS 4: 4800BPS                                                                                      | 6005               | 0      | FD00        |  |

| Function code | Name                                    | Detailed instruction                                                                                                    | Factory<br>default | Modify | COM. |
|---------------|-----------------------------------------|----------------------------------------------------------------------------------------------------|--------------------|--------|------|
|               |                                         | 5: 9600BPS<br>6: 19200BPS<br>7: 38400BPS<br>8: 57600BPS<br>9: 115200BPS                                                                                                    |                    |        |      |
|               |                                         | Tens bit: Reserved Hundreds bit: Reserved Thousands bit: Reserved                                                                                                    |                    |        |      |
| P14.01        | Data format                             | 0: No parity check (8-N-2) 1: Even parity check (8-E-1) 2: Odd parity check (8-O-1) 3: No parity check (8-N-1)                                                                                    | 0                  | 0      | FD01 |
| P14.02        | Inverter address                        | 1 ~ 247, 0 is broadcast address                                                                                                    | 1                  | 0      | FD02 |
| P14.03        | Communication delay time                | 0ms ~ 20ms                                                                                                    | 2ms                | 0      | FD03 |
| P14.04        | Communication timeout time              | 0.0 (invalid)<br>0.1s ~ 60.0s                                                                                                    | 0.0                | 0      | FD04 |
| P14.05        | Communication protocol selection        | Unit bit: Modbus Tens bit: Reserved  0: Non-standard MODBUS protocol 1: Standard MODBUS protocol                                                                                                  | 31                 | 0      | FD05 |
| P14.06        | Communication read current resolution   | 0: 0.01A<br>1: 0.1A                                                                                                    | 0                  | 0      | FD06 |
| P14.07        | Master or slave communication selection | Slave communication     Master communication                                                                                                    | 0                  | 0      | FD07 |
| P15 (         | Group: Special Param                    | eters for Constant Pressure Water                                                                                                    | r Supply           |        |      |
| P15.00        | Simple Macro<br>Debugging function      | O: No function  1: One VFD drives two pumps  2: Community water supply  3; Hotel water supply  4: Fire water supply  5: Water supply by pressurized water pump  6: Water supply by deep-well pump | 0                  | 0      | FE00 |
| P15.01        | Wake up pressure                        | 0 ~P15.03                                                                                                    | 2.5bar             | 0      | FE01 |

| Function code | Name                                                       | Detailed instruction                                                                                               | Factory default | Modify | COM.<br>ADD |
|---------------|------------------------------------------------------------|----------------------------------------------------------------------------------------------------|-----------------|--------|-------------|
| P15.02        | Wake up delay time                                         | 0.0s ~ 6500.0s                                                                                                    | 0.0s            | 0      | FE02        |
| P15.03        | Dormancy pressure                                          | P15.01 ~ Measure range of feedback pressure                                                                        | 3.5bar          | 0      | FE03        |
| P15.04        | Dormancy delay time                                        | 0.0s ~ 6500.0s                                                                                                    | 60.0s           | 0      | FE04        |
| P15.05        | Enable of dormancy<br>and wake up by the<br>set difference | 0: Disable (Wake up and dormancy by set of P15.01~P15.04) 1: Enable (Wake up and dormancy by set of P15.06~P15.07) | 1               | 0      | FE05        |
| P15.06        | Difference value set<br>for wake up<br>pressure            | 0 ~ 100.0bar                                                                                                    | 0.5             | 0      | FE06        |
| P15.07        | Difference value set for dormancy pressure                 | 0 ~ 100.0bar                                                                                                    | 0.5             | 0      | FE07        |
| P15.08        | High pressure<br>alarm value                               | 0 ~ Measure range of pressure sensor                                                                               | 0               | 0      | FE08        |
| P15.09        | High pressure<br>alarm<br>delay time                       | 0~6500.0s                                                                                                    | 0.0s            | 0      | FE09        |
| P15.10        | Low pressure alarm value                                   | 0 ~ Measure range of pressure sensor                                                                               | 0               | 0      | FE0A        |
| P15.11        | Low pressure alarm delay time                              | 0~6500.0s                                                                                                    | 0.0s            | 0      | FE0B        |
| P15.12        | Start pressure for the water inlet                         | 0 ~ Measure range of pressure<br>sensor<br>(P01.05=3, and it must use Al2<br>terminal to connect the sensor)       | 3.0bar          | 0      | FE0C        |
| P15.13        | Stop pressure for<br>the water inlet                       | 0 ~ Measure range of pressure sensor                                                                               | 3.2bar          | 0      | FE0D        |
| P15.14        | Number of auxiliary pumps                                  | 0~3                                                                                                    | 0               | 0      | FE0E        |
| P15.15        | Auxiliary pumps start wait time                            | 0~1000.0s                                                                                                    | 0.0s            | 0      | FE0F        |
| P15.16        | Auxiliary pump<br>circuit breaker wait<br>time             | 0~1000.0s                                                                                                    | 0.0s            | 0      | FE10        |
| P15.17        | Relay 1 action frequency set                               | 0~50Hz<br>When the inverter reach to this<br>set frequency, output ON signal                                       | 50.00Hz         | 0      | FE11        |

| Function code | Name                                   | Detailed instruction                                                                                                    | Factory<br>default | Modify | COM. |
|---------------|----------------------------------------|----------------------------------------------------------------------------------------------------|--------------------|--------|------|
| P15.18        | Relay 1 disconnect frequency set       | 0~50Hz When the inverter reach to this set frequency, output OFF signal                                                                                                    | 30.00Hz            | 0      | FE12 |
| P15.19        | Water level control<br>channel         | 0: Invalid 1: Al1 2: Al2 3: Keypad potentiometer When select 0, water level control is invalid. After selecting 1, 2, 3, the settings of P15.20~P15.23 will be valid.                                                                                                    | 0                  | 0      | FE13 |
| P15.20        | Water level<br>threshold               | 0~100.0%  If the detected water level is lower than this value, and after the delay time of P15.21, it will give full-water alarm (A-tF), and inverter enter into dormancy status.  In another condition, during the delay time, the feedback signal is bigger than the threshold, the delay time will be clear, system recover to normal water status. | 25.0%              | 0      | FE14 |
| P15.21        | Full water delay time                  | 0~1000.0s                                                                                                    | 60.0s              | 0      | FE15 |
| P15.22        | Lack of water delay time               | 0~1000.0s                                                                                                    | 6.0s               | 0      | FE16 |
| P15.23        | Damaged point of<br>liquid level probe | 0.0~100.0% 0.0 means this function is invalid For none 0 set value, when the detected water level control analog signal is bigger than this set value, it give alarm of (E.tSF) and inverter stops                                                                                                    | 0.0                | 0      | FE17 |
| P15.24        | Lack of water protection function      | Close     Make judgement by frequency and pressure                                                                                                    | 0                  | 0      | FE18 |
| P15.25        | Detection pressure for lack of water   | 0.00~Set pressure value (bar) It is valid when P15.19=1 When the feedback pressure is                                                                                                    | 0.5bar             | 0      | FE19 |

| Function code | Name                                        | Detailed instruction                                                                                                    | Factory<br>default | Modify | COM.<br>ADD |
|---------------|---------------------------------------------|----------------------------------------------------------------------------------------------------|--------------------|--------|-------------|
|               |                                             | lower than this value, it will judge whether it lack of water or not                                                                                                    |                    |        |             |
| P15.26        | Detection<br>frequency for lack<br>of water | 0~50.00Hz It is valid when P15.19=1 When the running frequency is bigger or equal this frequency and the lack of water detection pressure is lower than P15.20, it means the system is under lack of water status.                                                                                                    | 50.00Hz            | 0      | FE1A        |
| P15.27        | Lack of water detection delay time          | 0~6553.5s                                                                                                    | 1                  | 0      | FE1B        |
| P15.28        | Water comes detection pressure              | 0 ~ Measure range of pressure sensor                                                                                                    | 3.0bar             | 0      | FE1C        |
| P15.29        | Water comes detection time                  | 0~9999s                                                                                                    | 20.0s              | 0      | FE1D        |
| P15.30~P15.32 | Reserved                                    |                                                                                                    |                    | 0      |             |
| P15.33        | Dormancy mode                               | 0: Invalid 1: When the feedback pressure is bigger than the dormancy pressure, inverter enter into dormancy status; 2: then the running frequency is lower than the dormancy output frequency (P15.34), inverter enter into dormancy status; 3: Feedback pressure is bigger than the dormancy pressure, and the running frequency is lower than the dormancy output frequency, inverter enter into dormancy status. | 0                  | 0      | FE21        |
| P15.34        | Dormancy output frequency                   | 0~P01.15                                                                                                    | 20.00Hz            | 0      | FE22        |
| P15.35        | Dormancy stop<br>mode                       | Deceleration to stop     Coast to stop                                                                                                    | 0                  | 0      | FE23        |
| P15.36        | Percentage of<br>dormancy<br>frequency      | 0~100.0%                                                                                                    | 0                  | 0      | FE24        |
|               | P18 Group:                                  | Torque Control Parameters                                                                                                    |                    |        |             |

| Function code                           | Name                                                                         | Detailed instruction                                                                                                    | Factory<br>default | Modify | COM.<br>ADD |
|-----------------------------------------|------------------------------------------------------------------------------|----------------------------------------------------------------------------------------------------|--------------------|--------|-------------|
| P18.00                                  | Speed/torque<br>control mode<br>selection                                    | 0: Speed control 1: Torque control                                                                                                    | 0                  | 0      | A000        |
| P18.01                                  | Torque setting<br>source selection<br>under torque<br>control mode           | 0: Keypad (P18.03) 1: Al1 2: Al2 3: Keypad potentiometer 4: High speed pulse (DI5) 5: Communication 6: Min (Al1,Al2) 7: Max (Al1,Al2) The full range of 1~7, corresponds to the set of P18.03 | 0                  | 0      | A001        |
| P18.03                                  | Torque setting through keypad                                                | -200.0% ~ 200.0%                                                                                                    | 150.0%             | 0      | A003        |
| P18.04                                  | The upper limit frequency setting source selection under torque control mode | 0: Keypad (P18.05 or P18.06) 1: Al1 2: Al2 3: Keypad potentiometer 4: High speed pulse (DI5) 5: Communication 6: Min (Al1,Al2) 7: Max (Al1,Al2)                                               | 0                  | 0      | A004        |
| P18.05                                  | Forward maximum<br>frequency in torque<br>control mode                       | 0.00Hz ~ Maximum frequency                                                                                                    | 50.00Hz            | 0      | A005        |
| P18.06                                  | Reverse maximum<br>frequency in torque<br>control mode                       | 0.00Hz ~ Maximum frequency                                                                                                    | 50.00Hz            | 0      | A006        |
| P18.07                                  | ACC time in torque control mode                                              | 0.00s ~ 650.00s                                                                                                    | 0.00s              | 0      | A007        |
| P18.08                                  | DEC time in torque control mode                                              | 0.00s ~ 650.00s                                                                                                    | 0.00s              | 0      | A008        |
|                                         | P19                                                                          | Group: Reserved                                                                                                    |                    |        |             |
| P23 Group: Control Optimized Parameters |                                                                              |                                                                                                    |                    |        |             |
| P23.00                                  | DPWM switching<br>upper limit<br>frequency                                   | 0.00Hz ~ 50.00Hz                                                                                                    | 8.00Hz             | 0      | A500        |
| P23.01                                  | PWM regulation mode                                                          | 0: Asynchronous mode<br>1: Synchronous mode                                                                                                    | 0                  | 0      | A501        |

| Function code | Name                    | Detailed instruction               | Factory<br>default | Modify | COM.    |
|---------------|-------------------------|------------------------------------|--------------------|--------|---------|
|               | Dead zone               | 0: no compensation                 |                    |        |         |
| P23.02        | compensation            | 1: compensation mode 1             | 1                  | 0      | A502    |
|               | mode selection          | 2: compensation mode 2             |                    |        |         |
|               | Depth of random         | 0: Random PWM invalid              | _                  | _      |         |
| P23.03        | PWM                     | 1~10: depth of random PWM          | 0                  | 0      | A503    |
| D22.04        | Fast current            | 0: Disable                         | 1                  | 0      | A E O 4 |
| P23.04        | limitation enable       | 1: Enable                          | Į.                 | U      | A504    |
| P23.05        | Maximum output          | 100% ~ 110%                        | 105%               | 0      | A505    |
| F23.03        | voltage                 | 10070 11070                        | 10070              |        | A303    |
| P23.06        | Under voltage level     | 200.0V ~ 2500.0V                   | 350.0V             | 0      | A506    |
| F23.00        | setting                 |                                    | 000.0 V            | 0      | A300    |
|               | SVC optimized           | 0: No optimized                    |                    |        |         |
| P23.07        | mode selection          | 1: Optimized mode 1                | 1                  | 0      | A507    |
|               | mode selection          | 2: Optimized mode 2                |                    |        |         |
| P23.08        | Dead time               | 100% ~ 200%                        | 150%               | 0      | A508    |
| P23.00        | adjustment              | 10070 20070                        | 150 70             |        | A506    |
| P23.09        | Over voltage level      | 200.0V ~ 2500.0V                   | 810.0V             | 0      | A509    |
| P23.09        | setting                 | 200.00 2000.00                     | 010.00             |        | A509    |
|               | Enable of change        |                                    |                    |        |         |
|               | the carrier             | 0: Disable                         |                    |        |         |
| P23.10        | frequency               | 1: Enable                          | 1                  | 0      | A50A    |
|               | automatically at low    | 1: Enable                          |                    |        |         |
|               | frequency               |                                    |                    |        |         |
| D00.44        | Enable of zero          | 0: Disable                         | 1                  | 0      | 4500    |
| P23.11        | speed output            | 1: Enable                          | I                  | U      | A50B    |
|               | Sensitivity             |                                    |                    |        |         |
| D00.40        | adjustment of input     | 0 .0 ~ 30.0%                       | 13.0%              |        | . =     |
| P23.12        | phase failure           | 0.0~30.0%                          | 13.0%              | 0      | A50C    |
|               | protection              |                                    |                    |        |         |
|               | P24                     | Group: Reserved                    |                    |        |         |
|               |                         |                                    |                    |        |         |
|               | P27 Group: Specia       | al Parameters for Lift Application |                    |        |         |
|               | Enable of brake         | 0: Disable                         |                    |        |         |
| P27.00        | control                 | 1: Enable                          | 1                  | 0      | A900    |
|               | Brake release           | i. Lilanie                         |                    |        |         |
| P27.01        |                         | 0.00 ~ 10.00Hz                     | 2.00Hz             | 0      | A901    |
|               | frequency Brake release |                                    |                    |        |         |
| P27.02        | current                 | 0.0~150.0A                         | 30.0A              | 0      | A902    |
|               | Current                 |                                    |                    |        |         |
| P27.03        | Brake release time      | 0.00 ~ 10.00S                      | 0.5s               | 0      | A903    |
|               | Brake release delay     |                                    |                    |        |         |
| P27.04        | time                    | 0.00 ~ 10.00S                      | 1.0s               | 0      | A904    |
|               | ume                     |                                    |                    |        |         |

| Function code | Name                  | Detailed instruction | Factory<br>default | Modify | COM.<br>ADD |
|---------------|-----------------------|----------------------|--------------------|--------|-------------|
| P27.05        | Brake hold frequency  | 0.00 ~ 10.00Hz       | 2.00Hz             | 0      | A905        |
| P27.06        | Brake hold time       | 0.00 ~ 10.00S        | 0.50s              | 0      | A906        |
| P27.07        | Brake hold delay time | 0.00 ~ 10.00S        | 0.00s              | 0      | A907        |
|               |                       | P30 Group: Reserved  |                    |        |             |

## **5.2 Monitoring Parameter Table (P00 group)**

| Function code | Name                             | Display range    | Modify | COM. ADD |
|---------------|----------------------------------|------------------|--------|----------|
| P00.00        | Running frequency (Hz)           | 0 ~ 500.00Hz     | •      | 7000     |
| P00.01        | Set frequency (Hz)               | 0 ~ 500.00Hz     | •      | 7001     |
| P00.02        | DC Bus voltage (V)               | 0 ~ 3000V        | •      | 7002     |
| P00.03        | Output voltage (V)               | 0 ~ 1140V        | •      | 7003     |
| P00.04        | Output current (A)               | 0 ~ 655.35A      | •      | 7004     |
| P00.05        | Output power (kW)                | 0 ~ 32767KW      | •      | 7005     |
| P00.06        | Output torque (%)                | -200.0% ~ 200.0% | •      | 7006     |
| P00.07        | DI input status                  | 0 ~ 32767        | •      | 7007     |
| P00.08        | Output digital terminals status  | 0 ~ 1023         | •      | 7008     |
| P00.09        | Al1 voltage (V)                  | 0 ~ 10.57V       | •      | 7009     |
| P00.10        | Al2 voltage (V)                  | 0 ~ 10.57V       | •      | 700A     |
| P00.11        | Keypad potentiometer voltage (V) | 0 ~ 10.57V       | •      | 700B     |
| P00.12        | Count value                      | 0 ~ 65535        | •      | 700C     |
| P00.13        | Length value                     | 0 ~ 65535        | •      | 700D     |
| P00.14        | Load speed                       | 0 ~ 65535        | •      | 700E     |
| P00.15        | PID set value                    | 0 ~ 100.0bar     | •      | 700F     |
| P00.16        | PID feedback value               | 0 ~ 100.0bar     | •      | 7010     |
| P00.17        | Simple PLC present running step  | 0 ~ 16           | •      | 7011     |

| Function code  | Name                                        | Display range           | Modify  | COM. ADD |
|----------------|---------------------------------------------|-------------------------|---------|----------|
| Fullction code |                                             | Display range           | Wibuity | COW. ADD |
| P00.18         | DI5 (High speed pulse) input frequency (Hz) | 0 ~ 100.00kHz           | •       | 7012     |
| P00.19         | Feedback speed (unit 0.1Hz)                 | -500.00Hz ~<br>500.00Hz | •       | 7013     |
| P00.20         | Remain running time                         | 0 ~ 65535Min            | •       | 7014     |
| P00.21         | Al1 voltage before calibration              | 0 ~ 10.57V              | •       | 7015     |
| P00.22         | Al2 voltage before calibration              | 0 ~ 10.57V              | •       | 7016     |
| P00.23         | Reserved                                    | 0 ~ 10.57V              | •       | 7017     |
| P00.24         | linear speed                                | 0 ~ 65535m/Min          | •       | 7018     |
| P00.25         | Current power-on time                       | 0 ~ 65535Min            | •       | 7019     |
| P00.26         | Current running time                        | 0 ~ 65535Min            | •       | 701A     |
| P00.27         | DI5 input pulse frequency                   | 0 ~ 65535Hz             | •       | 701B     |
| P00.28         | Communication setting value                 | -100.0% ~ 100.0%        | •       | 701C     |
| P00.29         | Reserved                                    |                         | •       | 701D     |
| P00.30         | Main frequency A display                    | 0 ~ 500.00Hz            | •       | 701E     |
| P00.31         | Auxiliary frequency B display               | 0 ~ 500.00Hz            | •       | 701F     |
| P00.32         | Check any memory address value              |                         | •       | 7020     |
| P00.33         | Reserved                                    |                         | •       | 7021     |
| P00.34         | Reserved                                    |                         | •       | 7022     |
| P00.35         | Target torque (%)                           | -200.0% ~ 200.0%        | •       | 7023     |
| P00.36         | Reserved                                    |                         | •       | 7024     |
| P00.37         | Angle of power factor                       |                         | •       | 7025     |
| P00.38         | Reserved                                    |                         | •       | 7026     |
| P00.39         | Target voltage of V/f separate              | 0 ~ motor rated voltage | •       | 7027     |
| P00.40         | Output voltage of V/f separate              | 0 ~ motor rated voltage | •       | 7028     |
| P00.41         | DI terminals input status                   |                         | •       | 7029     |
| P00.42         | Output digital terminals status             |                         | •       | 702A     |

## General purpose frequency inverter user manual

| Function code | Name                  | Display range    | Modify | COM. ADD |
|---------------|-----------------------|------------------|--------|----------|
| P00.43        | Reserved              |                  | •      | 702B     |
| P00.44        | Reserved              |                  | •      | 702C     |
| P00.45        | Fault information     |                  | •      | 703A     |
| P00.59        | Set frequency (%)     | -100.0% ~ 100.0% | •      | 703B     |
| P00.60        | Running frequency (%) | -100.0% ~ 100.0% | •      | 703C     |
| P00.61        | Inverter status       | 0 ~ 65535        | •      | 703D     |
| P00.62        | Present error code    | 0 ~ 99           | •      | 703E     |
| P00.63        | Reserved              |                  | •      | 703F     |
| P00.64        | Reserved              |                  | •      | 7040     |

# Chapter 6 Trouble Shooting

## 6.1 Fault and Trouble Shooting

| Fault Name | Converter short circuit protection                                                                                                    |
|------------|----------------------------------------------------------------------------------------------------|
| Fault Code | E.OCX                                                                                                    |
| Reason     | 1. Short-circuit or ground fault occurred at inverter output side 2. The cable connecting the motor with the inverter is too long 3. The module is over-heat 4. The cable connections inside the inverter are loosen 5. The control board is abnormal 6. The power board is abnormal 7. The IGBT module is abnormal |
| Solution   | Inspect whether motor damaged, insulation worn or cable damaged     Install a reactor or output filter     Check if the air duct is blocked and if the fan is in normal status, and resolve the existing problems     Make sure the cables are connected well     5, 6, 7. Ask for technical support                |

| Fault Name                                                                                                    | Over current when acceleration                                                                                                    |
|----------------------------------------------------------------------------------------------------|----------------------------------------------------------------------------------------------------|
| Fault Code                                                                                                    | E.OC1                                                                                                    |
| Reason                                                                                                    | 1. Short-circuit or ground fault occurred at inverter output side 2. Control mode is vector control but don't perform auto-tuning 3. The acceleration time is too short 4. The manual torque boost or V/f curve is not proper 5. The voltage is too low 6. Start the running motor 7. Load is added suddenly during the acceleration 8. Power selection of inverter is too small |
| 1. Inspect whether motor damaged, insulation worn or cable damage 2. Identify the motor parameters 3. Increase the acceleration time 4. Adjust the manual torque boost or V/f curve 5. Make the voltage in the normal range 6. Select speed tracking start or start the motor till it stops 7. Cancel the sudden added load 8. Select bigger power inverter |                                                                                                    |

| Fault Name | Over-current when deceleration                                                                                                    |
|------------|----------------------------------------------------------------------------------------------------|
| Fault Code | E.OC2                                                                                                    |
| Reason     | 1. Short-circuit or ground fault occurred at inverter output side 2. Control mode is vector control but don't perform auto-tuning 3. The deceleration time is too short 4. The voltage is too low 5. Load is added suddenly during the deceleration 6. Have not installed braking unit and braking resistor |
| Solution   | Inspect whether motor damaged, insulation worn or cable damaged     Identify the motor parameters     Increase the deceleration time     Make the voltage in the normal range     Cancel the sudden added load     Install braking unit and braking resistor                                                |

| Fault Name | Over-current when constant speed running                                                                                                    |
|------------|----------------------------------------------------------------------------------------------------|
| Fault Code | E.OC3                                                                                                    |
| Reason     | Short-circuit or ground fault occurred at inverter output     Control mode is vector control but don't perform auto-tuning     The voltage is too low     Load is added suddenly during running     Power selection of inverter is too small |
| Solution   | Inspect whether motor damaged, insulation worn or cable damaged     Identify the motor parameters     Make the voltage in the normal range     Cancel the sudden added load     Select bigger power inverter                                 |

| Fault Name | Over-voltage when acceleration                                                                                                    |
|------------|----------------------------------------------------------------------------------------------------|
| Fault Code | E.OU1                                                                                                    |
| Reason     | The input voltage is too high     There is external force driving the motor to run during acceleration     The acceleration time is too short     Have not installed braking unit and braking resistor |
| Solution   | Make the voltage in the normal range     Cancel the external force     Increase the acceleration time     Install braking unit and braking resistor                                                    |

| Fault Name | Over-voltage when deceleration                                                                                                    |
|------------|----------------------------------------------------------------------------------------------------|
| Fault Code | E.OU2                                                                                                    |
| Reason     | The input voltage is too high     There is external force driving the motor to run during deceleration     The deceleration time is too short     Have not installed braking unit and braking resistor |
| Solution   | Make the voltage in the normal range     Cancel the external force     Increase the deceleration time     Install braking unit and braking resistor                                                    |

| Fault Name | Over-voltage when constant speed running                                                                       |
|------------|----------------------------------------------------------------------------------------------------|
| Fault Code | E.OU3                                                                                                    |
| Reason     | The input voltage is too high     There is external force driving the motor to run during the inverter running |
| Solution   | Make the voltage in the normal range     Cancel the external force or install braking resistor                 |

| Fault Name | Power-supply fault                   |
|------------|--------------------------------------|
| Fault Code | E.BR                                 |
| Reason     | 1. The input voltage is out of range |
| Solution   | Make the voltage in the normal range |

| Fault Name | Under-voltage                                                                                                    |
|------------|----------------------------------------------------------------------------------------------------|
| Fault Code | E.LU                                                                                                    |
| Reason     | Instantaneous power-off     The input voltage is out of range     DC Bus voltage is abnormal     The rectifier bridge and buffer resistor are abnormal     The power board is abnormal     The control board is abnormal |
| Solution   | <ol> <li>Fault Reset</li> <li>3. Make the voltage in the normal range</li> <li>5, 6. ask for technical support</li> </ol>                                                                                                |

| Fault Name | Inverter over load                                                                          |
|------------|---------------------------------------------------------------------------------------------|
| Fault Code | E.OL1                                                                                       |
| Reason     | The load is too heavy or motor blockage occurs     Power selection of inverter is too small |
| Solution   | Reduce the load, check the status of motor & machinery     Select bigger power inverter     |

| Fault Name | Motor over load                                                                                                    |
|------------|----------------------------------------------------------------------------------------------------|
| Fault Code | E.OL2                                                                                                    |
| Reason     | P10.00 and P11.01 is set improperly     The load is too heavy or motor blockage occurs     Power selection of inverter is too small |
| Solution   | Set P10.00 and P11.01 properly     Reduce the load, check the status of motor & machinery     Select bigger power inverter          |

|  | Fault Name | Input phase failure                                                                                  |
|--|------------|----------------------------------------------------------------------------------------------------|
|  | Fault Code | E.PHI                                                                                                |
|  | Reason     | The input power supply is abnormal     The power board is abnormal     The control board is abnormal |
|  | Solution   | Check the power supply and eliminate the troubles     3: ask for technical support                   |

| Fault Name | Output phase failure                                                                                                    |
|------------|----------------------------------------------------------------------------------------------------|
| Fault Code | E.PHO                                                                                                    |
| Reason     | The connection between inverter and motor is abnormal     Output voltage unbalance during the motor running     The power board is abnormal     The IGBT module is abnormal |
| Solution   | Inspect whether motor damaged, insulation worn or cable damaged     Make sure the motor three phase winding is normal     Ask for technical support                         |

| Fault Name | IGBT module over-heat                                                                                                    |
|------------|----------------------------------------------------------------------------------------------------|
| Fault Code | E.OH1                                                                                                    |
| Reason     | Ambient temperature is too high     Air duct is blocked     Cooling fans are broken     Thermal resistor(temperature sensor) of the module is broken     IGBT module is broken |
| Solution   | Reduce the ambient temperature     Clear the air duct     Replace cooling fans     4, 5. Ask for technical support                                                             |

| Fault Name | External device fault                                                        |
|------------|------------------------------------------------------------------------------|
| Fault Code | E.SET                                                                        |
| Reason     | MI terminal receives an external fault signal generated by peripheral device |
| Solution   | Find out the fault source, solve it and reset the inverter                   |

|                                                                                               |            | General purpose frequency inverter user manual                                                                      |
|-----------------------------------------------------------------------------------------------|------------|----------------------------------------------------------------------------------------------------|
|                                                                                               | Fault Name | Communication fault                                                                                                 |
|                                                                                               | Fault Code | E.CE                                                                                                    |
|                                                                                               | Reason     | Master computer works abnormal     Communication cable is abnormal     Pd group parameters are set improperly       |
|                                                                                               | Solution   | Check the connection of master computer     Check the communication connection     Set Pd group parameters properly |
|                                                                                               |            |                                                                                                    |
|                                                                                               | Fault Name | DC contactor fault                                                                                                  |
|                                                                                               | Fault Code | E.CON                                                                                                    |
|                                                                                               | Reason     | Power board or power supply board are abnormal     DC contactor is abnormal                                         |
|                                                                                               | Solution   | Replace power board or power supply board     Replace DC contactor                                                  |
|                                                                                               |            |                                                                                                    |
|                                                                                               | Fault Name | Current detection fault                                                                                             |
|                                                                                               | Fault Code | E.OCC                                                                                                    |
|                                                                                               | Reason     | Hall sensor is abnormal     The power board is abnormal                                                             |
|                                                                                               | Solution   | Check hall sensor and connection     Replace the power board                                                        |
|                                                                                               |            |                                                                                                    |
|                                                                                               | Fault Name | Motor auto-tuning fault                                                                                             |
|                                                                                               | Fault Code | E.TE                                                                                                    |
| Reason  1. Motor parameters are set improperly 2. Parameter identification process is delayed |            |                                                                                                    |
|                                                                                               | Solution   | Set parameters according to the motor nameplate     Check the cables connecting inverter with motor                 |
|                                                                                               |            |                                                                                                    |
|                                                                                               | Fault Name | Reserved                                                                                                    |
|                                                                                               | Fault Code | Err20                                                                                                    |
|                                                                                               |            |                                                                                                    |

|                                                                                | ,,                                                            |
|--------------------------------------------------------------------------------|---------------------------------------------------------------|
| Fault Name EEPROM read/write fault                                             |                                                               |
| Fault Code                                                                     | E.EEP                                                         |
| Reason                                                                         | 1. EEPROM chip is broken                                      |
| Solution                                                                       | Replace the control board                                     |
|                                                                                |                                                               |
| Fault Name                                                                     | Inverter hardware fault                                       |
| Fault Code                                                                     | E.INV                                                         |
| Reason                                                                         | Over voltage     Over current                                 |
| Solution                                                                       | Handle as over voltage fault     Handle as over current fault |
|                                                                                |                                                               |
| Fault Name                                                                     | Motor short-circuit to ground                                 |
| Fault Code                                                                     | E.STG                                                         |
| Reason                                                                         | 1. The motor is short-circuit to ground                       |
| Solution                                                                       | 1. Replace cables or motor                                    |
|                                                                                |                                                               |
| Fault Name                                                                     | Accumulated running time arrival                              |
| Fault Code E.TIO                                                               |                                                               |
| Reason                                                                         | The accumulated running time reaches the setting value        |
| Solution 1. Clear the record information via parameter initialization function |                                                               |
|                                                                                |                                                               |
| Fault Name                                                                     | User self-defined fault 1                                     |
| Fault Code E.USE1                                                              |                                                               |
| Fault Name                                                                     | User self-defined fault 1                                     |
| Fault Code                                                                     | E.USE2                                                        |
| Reason                                                                         | DI terminal input the user self-defined fault signal          |
| Solution                                                                       | 1. Check the signal and reset it.                             |
|                                                                                |                                                               |

| Contral purpose inequality involver deer mandal                                      |                                                                                  |  |  |
|--------------------------------------------------------------------------------------|----------------------------------------------------------------------------------|--|--|
| Fault Name                                                                           | Accumulated power-on time arrival                                                |  |  |
| Fault Code                                                                           | E.PUTO                                                                           |  |  |
| Reason                                                                               | The accumulated power-on time reaches the setting value                          |  |  |
| Solution                                                                             | Clear the record information via parameter initialization function               |  |  |
|                                                                                      |                                                                                  |  |  |
| Fault Name                                                                           | Off-load fault                                                                   |  |  |
| Fault Code                                                                           | E.LOAD                                                                           |  |  |
| Reason                                                                               | 1. The inverter running current is smaller than P10.64                           |  |  |
| Solution                                                                             | 1. Confirm if the load breaks away and P10.64 & P10.65 are set properly          |  |  |
|                                                                                      |                                                                                  |  |  |
| Fault Name                                                                           | PID feedback lost when running                                                   |  |  |
| Fault Code                                                                           | E.PID                                                                            |  |  |
| Reason                                                                               | 1. PID feedback is smaller than P11.26                                           |  |  |
| Solution 1. Check PID feedback signal or set P11.26 properly                         |                                                                                  |  |  |
|                                                                                      |                                                                                  |  |  |
| Fault Name The liquid level probe is damaged                                         |                                                                                  |  |  |
| Fault Code                                                                           | Fault Code E.TSF                                                                 |  |  |
| Reason 1. The detected water level control signal is bigger than the set value of P1 |                                                                                  |  |  |
| Solution 1. Check the feedback water level signal and the sensor                     |                                                                                  |  |  |
|                                                                                      |                                                                                  |  |  |
| Fault Name                                                                           | Pre-alarm for lack of water                                                      |  |  |
| Fault Code A-LL                                                                      |                                                                                  |  |  |
| Reason                                                                               | 1. The detected water level signal is lower than the set value of P15.25         |  |  |
| Solution 1. Check the real water level                                               |                                                                                  |  |  |
|                                                                                      |                                                                                  |  |  |
| Fault Name                                                                           | Pre-alarm for full water                                                         |  |  |
| Fault Code                                                                           | A.TF                                                                             |  |  |
| Reason                                                                               | 1. The detected water level control signal is lower than the set value of P15.20 |  |  |
| Solution                                                                             | Check the real water level                                                       |  |  |

| Fault Name |                                                                                                 |  |
|------------|-------------------------------------------------------------------------------------------------|--|
| Fault Code |                                                                                                 |  |
| Reason     | Whether the load is heavy or the motor is blocked     Power selection of inverter is too small. |  |
| Solution   | Reduce the load and detect the motor & machinery condition     Select bigger power inverter     |  |

| Fault Name |                                                                           |  |
|------------|---------------------------------------------------------------------------|--|
| Fault Code |                                                                           |  |
| Reason     | Reason 1:The feedback pressure is higher than the setting value of P15.08 |  |
| Solution   | 2: Check the feedback pressure                                            |  |

| Fault Name | Low water pressure                                                 |  |
|------------|--------------------------------------------------------------------|--|
| Fault Code | Fault Code E.LP                                                    |  |
| Reason     | 1:The feedback pressure is higher than the setting value of P15.10 |  |
| Solution   | 2: Check the feedback pressure                                     |  |

## **Chapter 7 MODBUS Communication Protocol**

This series inverter provides RS485 communication interface, and adopts MODBUS communication protocol. User can realize centralized monitoring through PC/PLC, host computer, and also can set inverter's operating commands, modify or read function parameters, read operating status and fault information, etc.

#### 7.1 About Protocol

This serial communication protocol defines the transmission information and use format in the series communication. It includes the formats of master-polling, broadcast and slave response frame, and master coding method with the content including slave address (or broadcast address), command, transmitting data and error checking. The response of slave adopts the same structure, including action confirmation, returning the data and error checking etc. If slave takes place the error while it is receiving the information or cannot finish the action demanded by master, it will send one fault signal to master as a response.

## 7.2 Application Method

The inverter could be connected into a "Single-master & Multi-slaves" PC/PLC control network with RS485 bus.

#### 7.3 Bus Structure

- (1) Interface mode RS485
- (2) Transmission mode

There provide asynchronous series and half-duplex transmission mode. At the same time, just one can send the data and the other only receives the data between master and slave. In the series asynchronous communication, the data is sent out frame by frame in the form of message.

#### (3) Topological structure

In Single-master Multi-slave system, the setup range of slave address is 0 to 247. 0 refers to broadcast communication address. The address of slave must be exclusive in the network. That is basic condition of MODBUS communication.

#### a. Connect with PC

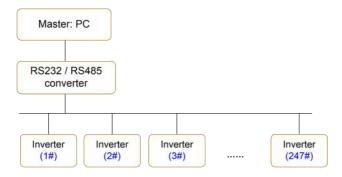

#### b. Connect with PLC

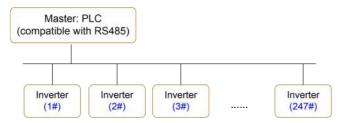

#### 7.4 Interfaces and wiring connection

This series inverter provides 485+ and 485- interfaces for Modbus communication.

There are two kinds of communication type suitable for Modbus connection;

#### (1) Daisy chain connection

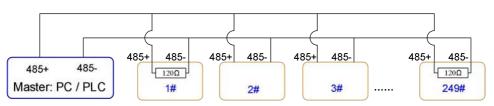

Notice: the first one and last one inverters should connect the terminal resistor.

#### (2) star connection

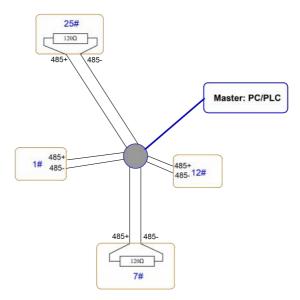

Notice: the furthest one (25#) and second furthest one (7#) inverters should connect the terminal resistor.

#### 7.5 Protocol Description

This series inverter communication protocol is a kind of asynchronous serial master-slave communication protocol. In the network, only one equipment (master) can build a protocol (Named as "Inquiry/Command"). Other equipment (slave) response "Inquiry/Command" of master only by providing the data, or doing the action according to the master's "Inquiry/Command". Here, master is Personnel Computer, Industrial control equipment or Programmable logical controller, and the slave is inverter or other communication equipment with the same communication protocol. Master not only can visit some slave separately for communication, but also sends the broadcast information to all the slaves. For the single "Inquiry/Command" of master, all of slaves will return a signal that is a response; for the broadcast information provided by master, slave needs not feedback a response to master.

#### 7.6 Communication Data Structure

MODBUS protocol communication data format of this inverter is shown as below:

In RTU mode, the Modbus minimum idle time between frames should be no less than 3.5 bytes. The checksum adopts CRC-16 method. All data except checksum itself sent will be counted into the calculation. Please refer to section: CRC Check for more information. Note that at least 3.5 bytes of Modbus idle time should be kept and the start and end idle time need not be summed up to it.

The entire message frame must be transmitted as a continuous data stream. If a idle time is more than 1.5 bytes before completion of the frame, the receiving device flushes the incomplete message and assumes

that the next byte will be the address field of a new message. Similarly, if a new message begins earlier than 3.5 bytes interval following a previous message, the receiving device will consider it as a continuation of the previous message. Because of the frame's confusion, at last the CRC value is incorrect and communication fault will occur.

#### RTU frame format:

| START         | Transmission time of 3.5 bytes                            |
|---------------|-----------------------------------------------------------|
| Slave Address | Communication address : 0 to 247                          |
| Command Code  | 03H: Read slave parameters<br>06H: Write slave parameters |
| DATA (N-1)    |                                                           |
| DATA (N-2)    | Data: Function code parameter address, the number of      |
|               | function code parameter, Function code parameter, etc.    |
| DATA 0        |                                                           |
| CRC Low byte  | Detection Value: CRC value                                |
| CRC High byte | Detection value. ONG value                                |
| END           | Transmission time of 3.5 bytes                            |
|               |                                                           |

#### 7.7 Command Code and Communication Data Description

#### 7.7.1 Command code: 03H, reads N words. (There are 12 characters can be read at the most.)

For example: The inverter start address P01.02 of the slave 01 continuously reads two consecutive values.

#### Master command information

| Address                   | 01H |
|---------------------------|-----|
| Command Code              | 03H |
| Start Address High byte   | P0H |
| Start Address Low byte    | 02H |
| Register Number High byte | 00H |
| Register Number Low byte  | 02H |
| CRC Low byte              | 56H |
| CRC High byte             | СВН |

| Slave responding information | Slave responding information |  |
|------------------------------|------------------------------|--|
| Address                      | 01H                          |  |
| Command Code                 | 03H                          |  |
| Byte Number                  | 04H                          |  |
| Data P002H High byte         | 00Н                          |  |
| Data P002H Low byte          | 00Н                          |  |
| Data P003H High byte         | 00Н                          |  |
| Data P003H Low byte          | 01H                          |  |
| CRC Low byte                 | 3BH                          |  |
| CRC High byte                | P2H                          |  |

#### 7.7.2 Command code: 06H, write a word

For example: Write 5000(1388H) into address P00AH, slave address 02H.

#### Master command information

| Address                | 02H |
|------------------------|-----|
| Command Code           | 06H |
| Data Address High byte | РОН |
| Data Address Low byte  | 0AH |
| Data Content High byte | 13H |
| Data Content Low byte  | 88H |
| CRC Low byte           | 97H |
| CRC High byte          | ADH |
|                        |     |

## Slave responding information

| Address                | 02H |
|------------------------|-----|
| Command Code           | 06Н |
| Data Address High byte | РОН |
| Data Address Low byte  | 0АН |
| Data Content High byte | 13H |

| Data Content Low byte | 88H |
|-----------------------|-----|
| CRC Low byte          | 97H |
| CRC High byte         | ADH |

#### 7.7.3 CRC checking

In RTU mode, messages include an error-checking field that is based on a CRC method. The CRC field checks the contents of the entire message. The CRC field is two bytes, containing a 16-bit binary value. The CRC value is calculated by the transmitting device, which appends the CRC to the message. The receiving device recalculates a CRC during receipt of the message, and compares the calculated value to the actual value received in the CRC field. If the two values are not equal, an error results.

The CRC is started by 0xFFFF. Then a process begins of applying successive eight-bit bytes of the message to the current contents of the register. Only the eight bits of data in each character are used for generating the CRC. Start and stop bits, and the parity bit, do not apply to the CRC.

During generation of the CRC, each eight-bit character is exclusive ORed with the register contents. Then the result is shifted in the direction of the least significant bit (LSB), with a zero filled into the most significant bit (MSB) position. The LSB is extracted and examined. If the LSB was a 1, the register is then exclusive ORed with a preset, fixed value. If the LSB was a 0, no exclusive OR takes place. This process is repeated until eight shifts have been performed. After the last (eighth) shift, the next eight-bit byte is exclusive ORed with the register's current value, and the process repeats for eight more shifts as described above. The final contents of the register, after all the bytes of the message have been applied, is the CRC value.

When the CRC is appended to the message, the low byte is appended first, followed by the high byte. The following are C language source code for CRC-16.

```
crc_value = crc_value>>1;
}
return(crc_value);
}
```

#### 7.7.4 Address definition of communication parameter

Here is about address definition of communication parameter. It's used to control the inverter operation, status and related parameter setting.

The mark rules of function code parameters address:

The group number and mark of function code is the parameter address for indicating the rules.

```
High byte: P0 ~PF (P group), A0~AF (A group), 70~7F (U group)
```

Low byte: 00 to FF

#### For example:

P03.12. address indicates to 0xF20C

P14.05, address indicates to 0xFC05

P00.03, address indicates to 0x7003

#### Note:

- Group PF: Either the parameter cannot be read, nor be changed.
- 2. Group U0: Only for reading parameter, cannot be changed parameters.
- 3. Some parameters cannot be changed during operation; some parameters regardless of what kind of status the inverter in, the parameters cannot be changed. Change the function code parameters, pay attention to the scope of the parameters, units, and relative instructions.

Besides, due to EEPROM be frequently stored, it will reduce the lifetime of EEPROM. So in the communication mode, some function codes needn't be stored, only change the RAM value.

For P group parameters, to achieve this function, just change high bit P of the function code into 0.

For A group parameters, to achieve this function, just change high bit A of the function code into 4.

Corresponding function code addresses are indicated below:

(1) P group parameter address:

High byte: 00 to FF,

Low byte: 00 to FF

(2) A group parameter address:

High byte: 40H,

Low byte: 00 to FF

#### For example:

P05.12, address indicates to 030C

A0-05, address indicates to 4005

These addresses can only act writing RAM, it cannot act reading. When act reading, it is an invalid address.

#### (2) Stop/start parameter address

| Parameter Address | Parameter Description                                        |
|-------------------|--------------------------------------------------------------|
| 1000H             | * Communication setting frequency (-10000 ~ 10000) (Decimal) |
| 1001H             | Running frequency                                            |
| 1002H             | DC Bus voltage                                               |
| 1003H             | Output voltage                                               |
| 1004H             | Output current                                               |
| 1005H             | Output power                                                 |
| 1006H             | Output torque                                                |
| 1007H             | Running speed                                                |
| 1008H             | DIn input status                                             |
| 1009H             | DO output status                                             |
| 100AH             | Al1 voltage                                                  |
| 100BH             | Al2 voltage                                                  |
| 100CH             | Keypad potentiometer voltage                                 |
| 100DH             | Counting value input                                         |
| 100EH             | Length value input                                           |
| 100FH             | Load speed                                                   |
| 1010H             | PID setting                                                  |
| 1011H             | PID feedback                                                 |
| 1012H             | Simple PLC running step                                      |
| 1013H             | High speed input pulse frequency setting (kHz)               |
| 1014H             | Feedback speed, unit is 0.1Hz                                |

| Parameter Address | Parameter Description                     |
|-------------------|-------------------------------------------|
| 1015H             | Remain running time                       |
| 1016H             | Al1 voltage before calibration            |
| 1017H             | Al2 voltage before calibration            |
| 1018H             | Reserved                                  |
| 1019H             | Linear speed                              |
| 101AH             | Current power on time                     |
| 101BH             | Current running time                      |
| 101CH             | DI5 setting (High speed pulse input) (Hz) |
| 101DH             | Communication setting value               |
| 101EH             | Actual feedback speed                     |
| 101FH             | Main frequency A display                  |
| 1020H             | Auxiliary frequency B display             |

#### Note:

Communication setting value is the percentage of relative value, and 10,000 corresponds to 100.00%, -10000 corresponds to -100.00%.

To the data of frequency, the percentage is the percentage of relative maximum frequency (P01.10). To the data of torque, the percentage is P03.10 (torque upper limit).

#### (3) Control command input to inverter (write only)

| Command Word Address | Command Function           |
|----------------------|----------------------------|
|                      | 0001: Forward running      |
| 2000Н                | 0002: Reverse running      |
|                      | 0003: Forward jog          |
|                      | 0004: Reverse jog          |
|                      | 0005: Coast to stop        |
|                      | 0006: Deceleration to stop |
|                      | 0007: Fault reset          |

#### (4) Read inverter status: (read only)

| Status Word Address | Status Word Function  |
|---------------------|-----------------------|
|                     | 0001: Forward running |
| 3000H               | 0002: Reverse running |
|                     | 0003: Stop            |

#### (5) Parameters locking password check: (If the return is 8888H, it means the password check passes.)

| Password Address | Content of Input password |
|------------------|---------------------------|
| 1F00H            | ****                      |

#### (6) Parameters initialization via communication by the address of 1F01H

| Password Address | Command functions                   |
|------------------|-------------------------------------|
|                  | 1: Recover to factory settings      |
| 1F01H            | 2: Clear all the record information |
| IFUIN            | 3: Recover user backup parameters   |
|                  | 4: Backup present parameters        |

#### (7) Digital output terminal control: (write only)

| Command Address | Command Content             |
|-----------------|-----------------------------|
|                 | BIT0: DO1 output control    |
|                 | BIT1: FM output control     |
| 2001H           | BIT2: RELAY1 output control |
|                 | BIT3: RELAY2 output control |
|                 | BIT4 ~ BIT9: Reserved       |

#### (8) Analog output AO1 control: (write only)

| Command Address | Command Content          |
|-----------------|--------------------------|
| 2002H           | 0∼7FFF refers to 0%∼100% |

## (9) Analog output AO2 control: (write only)

| Command Address | Command Content          |
|-----------------|--------------------------|
| 2003H           | 0∼7FFF refers to 0%∼100% |

## (10) Pulse output control: (write only)

| Command Address | Command Content           |
|-----------------|---------------------------|
| 2004H           | 0~7FFF refers to 0% ~100% |

## (11) Inverter fault code description:

| Inverter Fault Address | Inverter Fault Information                     |
|------------------------|------------------------------------------------|
|                        | 0000: No fault                                 |
|                        | 0001: Reserved                                 |
|                        | 0002: Over current when acceleration           |
|                        | 0003: Over current when deceleration           |
|                        | 0004: Over current when constant speed running |
|                        | 0005: Over voltage when acceleration           |
|                        | 0006: Over voltage when deceleration           |
|                        | 0007: Over voltage when constant speed running |
|                        | 0008: Buffer resistor overload                 |
| 8000H                  | 0009: Under voltage                            |
| 8000H                  | 000A: Inverter overload                        |
|                        | 000B: Motor overload                           |
|                        | 000C: Reserved                                 |
|                        | 000D: Output phase failure                     |
|                        | 000E: Module overheat                          |
|                        | 000F: External fault                           |
|                        | 0010: Communication fault                      |
|                        | 0011: Contactor fault                          |
|                        | 0012: Current detection fault                  |
|                        | 0013: Motor auto-tuning fault                  |

| General Parkete insqueries, inventor abor manual |
|--------------------------------------------------|
| 0014: Reserved                                   |
| 0015: Parameter R/W fault                        |
| 0016: Inverter hardware fault                    |
| 0017: Motor short circuit to ground              |
| 0018: Reserved                                   |
| 0019: Reserved                                   |
| 001A: Running time arrival                       |
| 001B: User self-defined fault 1                  |
| 001C: User self-defined fault 2                  |
| 001D: Power on time arrival                      |
| 001E: Off load                                   |
| 001F: PID feedback lost when running             |
| 0028: Fast current limiting over time            |
| 0029: Switch the running motor                   |
| 002A: Reserved                                   |
| 002B: Reserved                                   |
| 002D: Reserved                                   |
| 005A: Reserved                                   |
| 005B: Reserved                                   |
| 005C: Reserved                                   |
| 005E: Reserved                                   |

## (12) Communication fault information:

| Inverter Fault Address | Communication Fault Information |
|------------------------|---------------------------------|
| 8001H                  | 0000: No fault                  |
|                        | 0001: Password is wrong         |
|                        | 0002: Command code is wrong     |
|                        | 0003: CRC check is wrong        |
|                        | 0004: Invalid address           |

| 0005: Parameter modification is invalid |
|-----------------------------------------|
| 0006: System lock                       |
| <br>0007: EEPROM is under operation     |